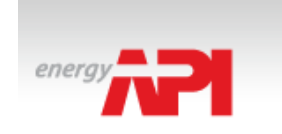

# **USERS MANUAL**

# **BioVapor**

**A 1-D Vapor Intrusion Model with Oxygen-Limited Aerobic Biodegradation**

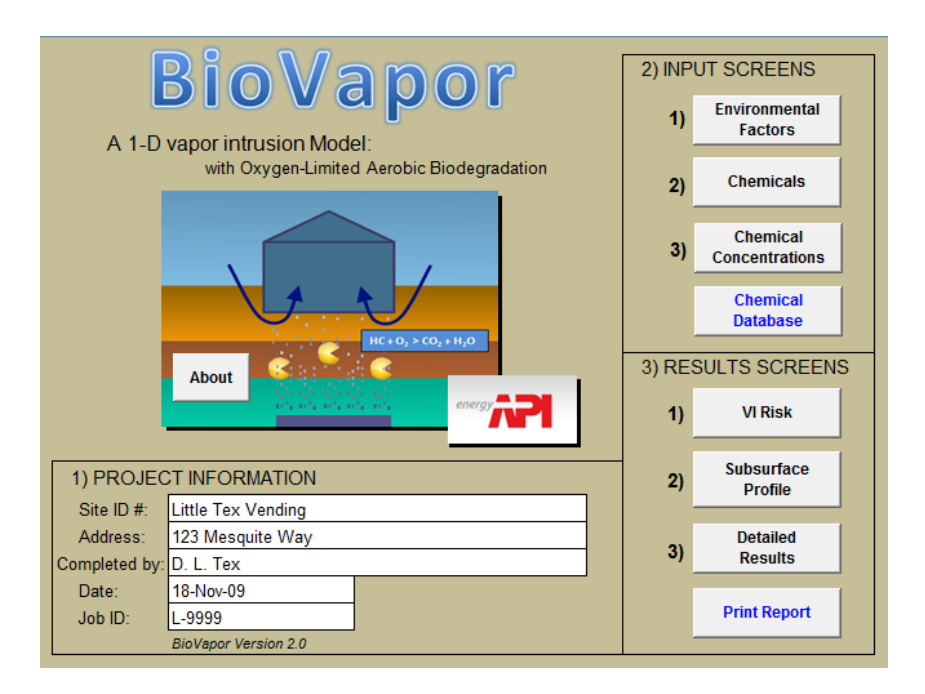

# **Version 2.1**

**Prepared by GSI Environmental Inc.** November 2012 2211 Norfolk, Suite 1000, Houston, Texas 77098-4054

### **VERSION 2.1 RELEASE NOTE**

BioVapor 2.1 is a minor update of BioVapor 2.0. The changes made are detailed on Page 25 of this manual.

#### **SPECIAL NOTES**

Users of the model shall have a license to use the model only for the intended use as described in page one of the User's Manual. Resale or commercial use the model is strictly forbidden.

Neither API nor any of API's employees, subcontractors, consultants, or other assigns make any warranty or representation, either express or implied, with respect to the accuracy, completeness, or utility of the information contained herein, or assume any liability or responsibility for any use, or the results of such use, of any information or process disclosed in this publication, or represent that its use would not infringe upon privately owned rights.

Users of this model should not rely exclusively on the information contained in this document. Sound business, scientific, engineering, and safety judgment should be used in employing the information contained herein.

Where applicable, authorities having jurisdiction should be consulted.

API is not undertaking to meet the duties of employers, manufacturers, or suppliers to warn and properly train and equip their employees, and others exposed, concerning health and safety risks and precautions, nor undertaking their obligations to comply with authorities having jurisdiction.

### **ACKNOWLEDGEMENTS**

API and the authors would like to acknowledge and thank the following people for their contributions of time, comments, and expertise in the development of this software tool and manual:

### API STAFF CONTACT

Roger Claff, Regulatory Analysis and Scientific Affairs Department (RASA)

MODEL AUTHOR

George DeVaull, Shell Global Solutions

SOFTWARE DEVELOPMENT

Thomas McHugh, GSI Environmental Paul Newberry, GSI Environmental

REVIEWERS AND TESTERS

Harley Hopkins, ExxonMobil Corporation Matt Lahvis, Shell Global Solutions (U.S.), Inc. Todd Ririe, Chevron Corporation Lynn Spence, Spence Environmental Engineering

# TABLE OF CONTENTS

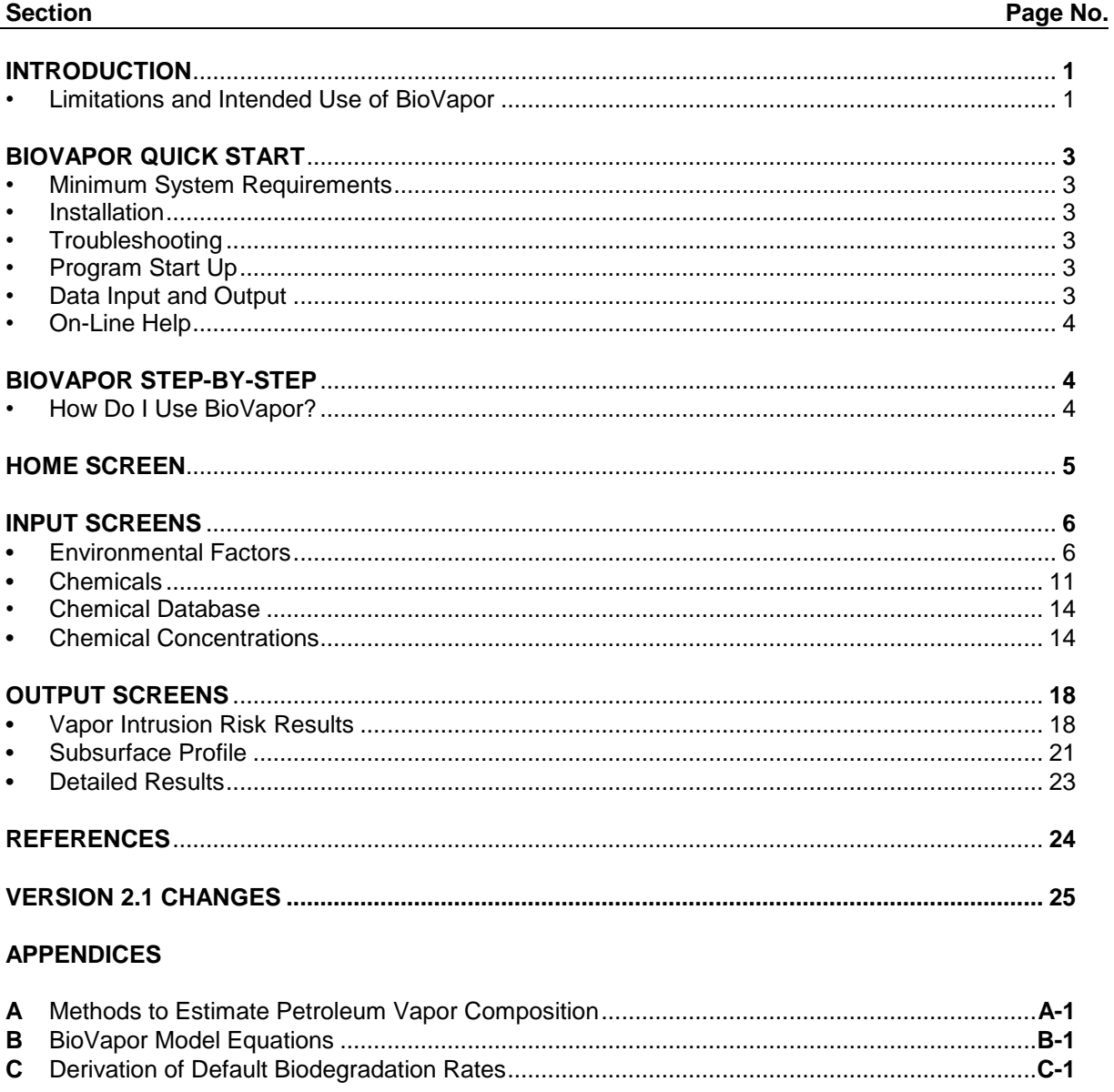

# **T A B L E S A N D F I G U R E S**

#### **TABLES**

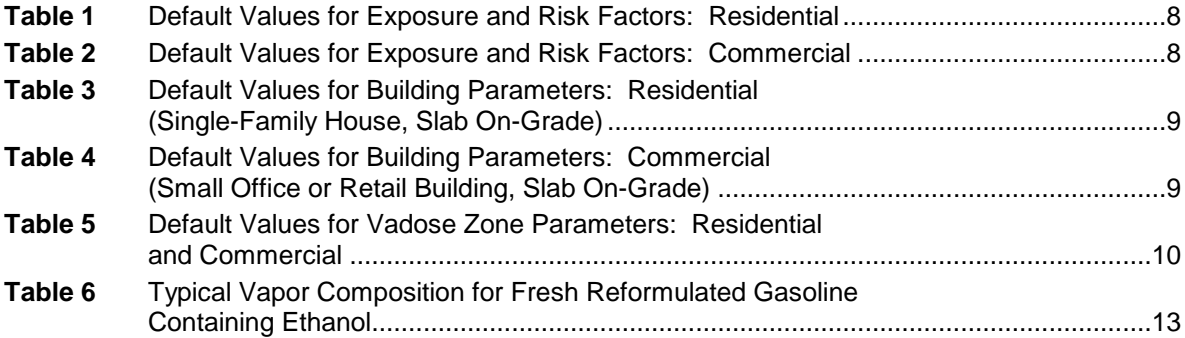

#### **FIGURES**

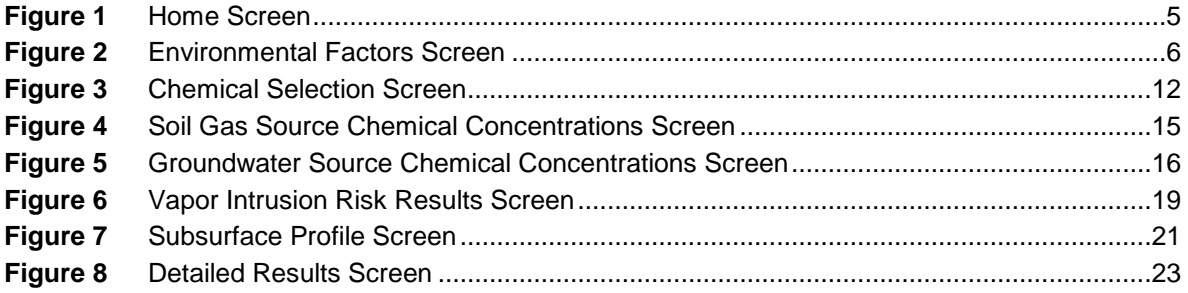

ii

# LIST OF ACRONYMS

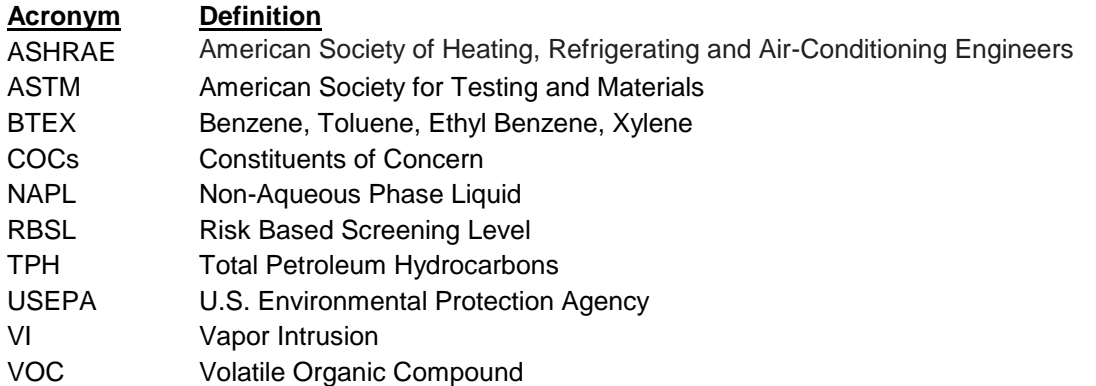

#### **INTRODUCTION**

# **INTRODUCTION**

*BioVapor* is a user-friendly spreadsheet implementation of the *Indoor Vapor Intrusion with Oxygen-Limited Biodegradation* model presented in DeVaull, 2007. This algebraic model incorporates a steady-state vapor source, diffusion-dominated soil vapor transport in a homogeneous subsurface soil layer, and mixing within a building enclosure. The soil is divided into a shallow aerobic layer including first-order biodegradation and a deeper anaerobic layer in which biodegradation is neglected. Model equations are provided in Appendix B of this guide. The user has three options for specifying the oxygen supply below the building foundation: 1) direct entry of the depth of the aerobic zone below the building foundation, 2) constant oxygen concentration below the building foundation, or 3) constant flow of atmospheric air below the building foundation. For Options 2 or 3, the model is solved by iteratively varying the aerobic depth to match oxygen demand (due to baseline soil respiration and biodegradation of chemicals) to oxygen supply. In the absence of aerobic biodegradation, the model is essentially equivalent to the Johnson and Ettinger (1991) vapor intrusion model. Although other analytical models have accounted for biodegradation with 1<sup>st</sup>-order decay, **BioVapor** improves on this method by accounting for limited oxygen availability.

This manual provides the computer system requirements for operation of *BioVapor*, step-bystep user instructions, and information on scientific considerations required to identify appropriate input values and obtain valid model results. For additional details on development of the algebraic model, see DeVaull, 2007*.*

# *LIMITATIONS AND INTENDED USE OF BIOVAPOR*

The *BioVapo*r model is a steady-state 1-D analytical model intended to provide the user with an improved understanding of the potential affect of aerobic biodegradation in the vadose zone on the vapor intrusion pathway. The model does not directly account for spatial or temporal variations in parameter values. As a result, the model is not expected to provide highly accurate predictions when a single set of input parameter values is used to represent a single site. Rather, the model is expected to help the user identify a reasonable range of potential outcomes that result from varying key input parameter values to account for the uncertainty and variability associated with site conditions.

Some required or optional model input parameters such as oxygen concentration below the building foundation and baseline soil oxygen respiration rate are not commonly measured during the site investigation. When practical, this manual provides guidance concerning available methods to estimate reasonable values for these parameters. However, the user should conduct a sensitivity analysis in order to evaluate the effect of input parameter value uncertainty on the model results.

For some scenarios, the *BioVapor* model can predict acceptable petroleum hydrocarbon concentrations in indoor air when high concentrations of petroleum hydrocarbons are present in the subsurface. When interpreting these results, the user should consider the uncertainty associated with the model inputs, along with the potential effects of spatial and temporal variability. When free-phase hydrocarbons are present in the subsurface in close proximity to the target building, the user is cautioned against relying on *BioVapor* model results as the primary line of evidence that vapor intrusion is not a concern. In this case, BioVapor model results are more appropriately considered as a secondary or supporting line of evidence when

### **INTRODUCTION**

other investigation results also indicate no vapor intrusion concern. In addition, the user is reminded that *BioVapor* does not evaluate other potential exposure routes (besides vapor intrusion) migration pathways, or potential risks (such as fire and explosion) other than health toxicity. The user is responsible for evaluation of these other considerations.

### **BIOVAPOR TOOL KIT QUICK START**

# **BIOVAPOR QUICK START**

### *MINIMUM SYSTEM REQUIREMENTS*

*BioVapor* requires a computer running Microsoft® Windows 2000, Windows XP or Vista. Additionally, the software requires Microsoft® Excel v2002 (XP), Microsoft® Office Excel 2003 or Microsoft® Office Excel 2007. To ensure proper operation, the user should install all software updates for Office Excel released by Microsoft®. The *BioVapo*r model should run well on any personal computer (PC) computer capable of running Microsoft® Excel for Windows; however, *BioVapor* will not run properly using Excel for Mac.

### *INSTALLATION*

*BioVapor* consists of an enhanced Microsoft® Excel workbook (Biovapor.xls) and help file (BioVapor\_Help.chm). These two files may be delivered via electronic media such as e-mail, internet download, etc. The two files may be placed in a convenient location on your computer, but care should be taken to ensure that the two files are kept together in the same folder.

#### *PROGRAM START-UP*

*Open* **"BioVapor.xls"**

To start *BioVapor*, double-click on the file *BioVapor.xls.*

### *TROUBLESHOOTING*

Although **BioVapor** is fully compatible with Microsoft Excel 2007, there are some security configurations that may cause it to malfunction. If problems are encountered in normal operation, it is suggested to save the BioVapor.xls file as a macro-enabled workbook (.xlsm).

# *DATA INPUT AND OUTPUT*

The user interface of *BioVapor* is spreadsheet-based. Input values are entered into spreadsheet cells and navigation among the cells on each individual input screen can be performed using the arrow keys or the mouse, just as with any spreadsheet. The individual screens of the *BioVapor* tool may be printed using the buttons provided or using the "Print" (Ctrl+P) command in Microsoft® Excel.

On each input screen, white cells indicate primary input values, while black cells indicate calculated results. On the input screens, values can only be entered into white cells (all other cells are locked). When entered numbers are displayed in a red font color, the value entered is outside of normally accepted bounds (see Tables 1-5).

Where necessary, the general order of tasks to be completed is indicated by the numbers identifying each section of input data. Navigation to another screen is performed by clicking the appropriate labeled button (e.g., "Home", "Next", etc.) in the "Commands and Options" section.

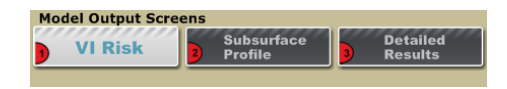

Additionally, each screen has a navigation graphic at the top to indicate steps in the process. There are separate graphics for both the Input and Output section of the tool.

### *ON-LINE HELP*

 *Click on* **the "?"** *buttons located throughout the software.*

Each input and output screen is described in further detail in this manual and in the on-line Help text. To access on-line help for a particular input section,

click on the small question mark buttons located throughout the software or the "Help" button located on each input screen.

# **BIOVAPOR STEP-BY-STEP**

### **How Do I Use** *BioVapor***?**

- *1) Home Screen:* Enter project information. This screen serves as a point from which to access any and all other screens in the tool. Initially, it is necessary to begin with the Environmental Factors screen and proceed step-wise through the software. Once the process is complete, this screen serves as navigation point from which to review input and output data, as well as print a report.
- *2) Environmental Factors:* Choose an Oxygen Boundary Condition. Provide input values for all parameters with white data input cells. Choose Default Values if desired. Select Next to specify chemicals.
- *3) Chemical Selection:* Choose which chemicals *BioVapo*r will analyze. Chemicals are divided into Potential Risk Drivers, Other Hydrocarbons, and Hydrocarbon Surrogates. In order to ensure a proper oxygen mass balance, all hydrocarbons in the source must be represented as risk drivers, other hydrocarbons, or hydrocarbon surrogates. To review or edit chemical properties (including 1<sup>st</sup>-order biodegradation rates), access the chemical database by choosing "Edit Chemicals." Select Next to specify chemical concentrations.
- *4) Chemical Concentrations:* Input the concentration of the chemical(s) chosen. In order to ensure a proper oxygen mass balance, the Total Entered Hydrocarbon Concentration must equal the total hydrocarbon concentration in the source. Select Next to view the Vapor Intrusion (VI) Risk screen.
- *5) Vapor Intrusion Risk Results:* This screen only displays results for chemicals in the Potential Risk Drivers database.
- *6) Subsurface Profile:* Select a chemical from the dropdown menu and select "Update Charts" to see that chemical displayed on both the Concentration vs. Depth and Flux vs. Depth charts.
- *7) Detailed Results:* This screen is divided into two sections: i) the upper General Results section displays data that is not related to individual chemicals, and ii) the lower Chemical Specific Results section displays both parameters that are chemical-specific and total values for all chemicals.

# **H O M E S C R E E N**

# **HOME SCREEN**

The Home screen is the hub of the user interface, and is automatically opened at startup (see Figure 1). Most of the input and output screens are accessed from and return to this screen. On this screen, the user enters project information and is able to begin the *BioVapor* process by navigating to the appropriate input and output screens. Initially, it is necessary to proceed through the process in a step-wise fashion, but later, results can be accessed directly from this screen. Detailed reports can also be printed from this screen.

| <b>About</b>           | BioVapor<br>A 1-D vapor intrusion model Model:<br>with Oxygen-Limited Aerobic Biodegradation<br>$HC + O_2 > CO_2 + H_2O$<br>in in in in in<br>$energy -$ | 1)<br>2)<br>3)<br>$\vert$ | 2) INPUT SCREENS<br><b>Environmental</b><br><b>Factors</b><br><b>Chemicals</b><br>Chemical<br><b>Concentrations</b><br><b>Chemical</b><br><b>Database</b><br>3) RESULTS SCREENS<br><b>VI Risk</b> |
|------------------------|----------------------------------------------------------------------------------------------------|---------------------------|----------------------------------------------------------------------------------------------------|
| 1) PROJECT INFORMATION |                                                                                                    | 2)                        | <b>Subsurface</b><br><b>Profile</b>                                                                                                    |
| Site ID #              | Little Tex Vending                                                                                                    |                           |                                                                                                    |
| Address:               | 123 Mesquite Way                                                                                                    | 3)                        | <b>Detailed</b>                                                                                                    |
| Completed by: D.L.Tex  |                                                                                                    |                           | <b>Results</b>                                                                                                    |
| 12-Aug-09<br>Date:     |                                                                                                    |                           |                                                                                                    |
| L-9999<br>Job ID:      |                                                                                                    |                           | <b>Print Report</b>                                                                                                    |

**Figure 1: Home Screen**

# **A) Project Information**

Basic site and project information entered here will be displayed on all print-outs for easy identification and record-keeping.

# **B) Input Screens**

These navigation buttons allow the user to access the screens used for entry of the required inputs: environmental factors, chemicals, and chemical concentrations.

# **C) Results Screens**

The navigation buttons allow the user to access the model results: vapor intrusion risk, subsurface profile, and detailed results.

# **INPUT SCREENS**

# *ENVIRONMENTAL FACTORS*

This screen is accessed by clicking "Environmental Factors" on the Home screen. On this screen, the user specifies: i) oxygen boundary condition; ii) backward calculation; iii) exposure and risk factors for each complete pathway; iv) building parameters and v) vadose zone parameters.

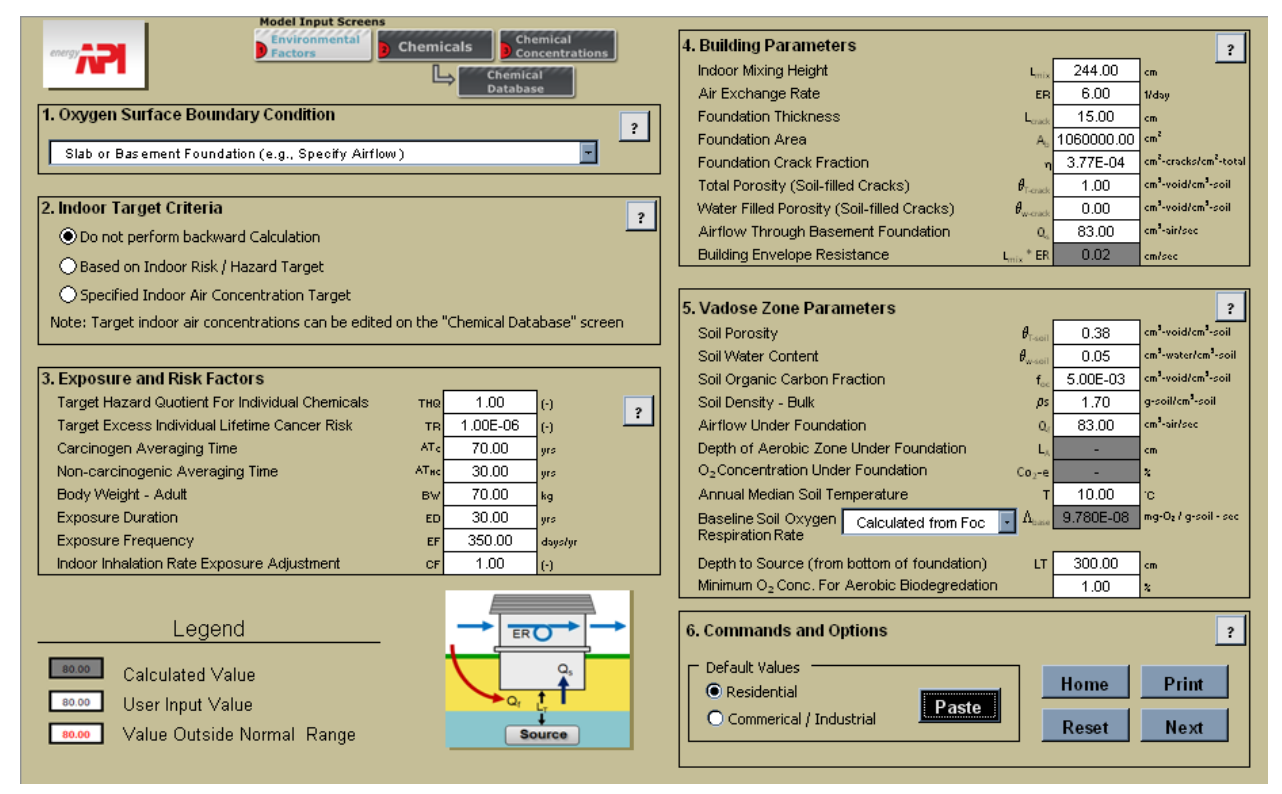

**Figure 2: Environmental Factors Screen**

# **1) Oxygen Boundary Condition**

The user must choose one of three options: a) constant concentration, b) constant air flow, or c) directly specify depth of aerobic zone. Options (a) and (b) specify a maximum downward oxygen flow into the soils below a building foundation. The constant concentration option is most appropriate for open soils (e.g., dirt floor crawl space). The constant airflow option is most appropriate for solid foundations (e.g., concrete slab). Depth of aerobic zone (c) is most appropriate when vertical profile measurements have been used to directly estimate the depth of the aerobic zone.

### *a) Earthen Floor Foundation (e.g., specify oxygen surface concentration)*

When this option is selected, maximum oxygen availability is limited by the user specified oxygen concentration and diffusion of oxygen through soils towards the volatile organic

compound (VOC) source. Resistance to oxygen flow by a solid foundation or soil surface cover is neglected.

Input Value Estimation Methods: The user-specified concentration may be i) equal to the concentration of oxygen in atmospheric air, 21% v/v; ii) a site-specific measurement; or iii) an estimated value based on professional judgment. In cases (ii) and (iii), if the actual oxygen concentration is lower than the specified value, the model will yield non-conservative results. In case (i), if foundation resistance is not negligible, the model will yield non-conservative results.

### *b) Slab or Basement Foundation (e.g., specify airflow)*

When this option is selected, maximum oxygen availability is limited by atmospheric oxygen concentration, and resistance to oxygen flow by both a building foundation and diffusion of oxygen from below the building foundation towards the VOC source.

Resistance to flow through a foundation (per unit area), is defined by the air flow through the foundation, Q<sub>s</sub>, divided by the building foundation area. Since oxygen may also enter soils below a foundation through the building perimeter (without passing directly through the building envelope), the model specifies a limiting value for air flow below the foundation,  $Q_f$ , and recommends that  $Q_f$  is greater or equal to  $Q_s$ .

Input Value Estimation Methods: The user-specified air flow, Q<sub>f</sub>, may be based on i) a value assumed to be equal to the rate of air flow through the building foundation  $(Q_s)$ , or ii) estimated values based on professional judgment.

### *c) Specify Aerobic Depth Below Foundation*

When options (a) constant concentration or (b) constant air flow are specified, the model calculates an aerobic depth from the entered parameters. Option (c) allows the user to directly specify the depth of the aerobic zone. Sufficient oxygen is assumed to be present within the specified aerobic zone.

Input Value Estimation Methods: The user-specified depth of the aerobic zone may be based on i) a site-specific oxygen vertical profile in the vadose zone or ii) an assumed value based on professional judgment.

# **2) Indoor Target Criteria**

The *BioVapor* tool will present both forward (i.e., predicted concentrations in indoor air) and backward (i.e., source target concentrations) calculations. For the backward calculations, the user must choose to calculate the source target concentrations based on either i) the indoor risk / hazard target or ii) the specified indoor air target concentration. There is little practical difference between these two options because the risk limit (when combined with a chemical toxicity factor) yields a specific indoor air target concentration. However, the option to use either the risk limit or the target indoor air concentration provides the user with the ability to account for variations in regulatory requirements (i.e., specified risk limits or specified indoor air target concentrations).

For either option, the resulting source concentrations are calculated using a critical chemical approach rather than a cumulative risk approach. The critical chemical is the chemical in the

user-specified mixture that has the greatest impact on indoor air quality relative to the specified indoor air concentration or target risk limit. Using the critical chemical approach, the backcalculated source concentration for the critical chemical is predicted to yield an indoor air concentration equal to the indoor air target concentration for that chemical. The backcalculated source concentrations for the remaining chemicals are determined from the user input source concentrations. For example, the user may enter a soil gas benzene source concentration of 10,000 ug/m<sup>3</sup> benzene and 20,000 ug/m<sup>3</sup> for toluene for the forward calculation. For this scenario, if benzene is the critical chemical for the backward calculation and the back-calculated benzene source concentration is 200,000 ug/m<sup>3</sup>, then the backcalculated toluene source concentration would be  $400,000$  ug/m<sup>3</sup> (i.e., 200,000 x 20,000/10,000).

Default target indoor air concentrations in the chemical database have been set equal to the USEPA Unified Screening Values issued by the USEPA in September 2008. These values are based on a hazard quotient of 1 and a 10<sup>-6</sup> excess cancer risk limit. The user can edit the target indoor air concentrations through the Chemical Database screen.

### **3) Exposure and Risk Factors**

The user must enter exposure and risk factor values to be used for indoor risk calculations.

Input Value Estimation Methods: Default values (Tables 1 and 2) are provided for residential and commercial use scenarios based on values commonly used for risk assessments. The user can enter site-specific values in accordance with applicable regulatory guidance or sitespecific conditions.

| <i></i><br><b>Parameter</b>                               | <b>Value</b> | <b>Units</b>       | <b>Reference</b>                                 | <b>Normal Range</b>      |
|-----------------------------------------------------------|--------------|--------------------|--------------------------------------------------|--------------------------|
| <b>Target Hazard Quotient For Individual</b><br>Chemicals | 1.0          | $(-)$              | <b>USEPA 2003</b>                                | $0.1 - 1$                |
| Target Excess Individual Lifetime Cancer<br><b>Risk</b>   | 1.00E-06     | $(-)$              | <b>USEPA 2003</b>                                | $1.00E - 6 - 1.00E - 04$ |
| Carcinogen Averaging Time                                 | 70           | vrs                | <b>USEPA 2003</b>                                | $60 - 80$                |
| Non-Carcinogenic Averaging Time                           | 30           | vrs                | <b>USEPA 2003</b>                                | $6 - 80$                 |
| Body Weight - Adult                                       | 70           | kg                 | <b>USEPA 2003</b>                                | $60 - 80$                |
| <b>Exposure Duration</b>                                  | 30           | vrs                | <b>USEPA 2003</b>                                | $0.1 - 80$               |
| <b>Exposure Frequency</b>                                 | 350          | days/yr            | <b>USEPA 2003</b>                                | $1 - 365$                |
| Indoor Inhalation Rate Correction Factor                  | 1.0          | $(\textnormal{-})$ | None (Default value<br>results in no adjustment) | $0 - 1$                  |

**Table 1. Default Values for Exposure and Risk Factors: Residential**

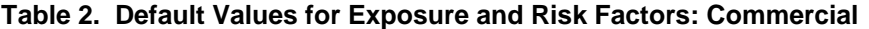

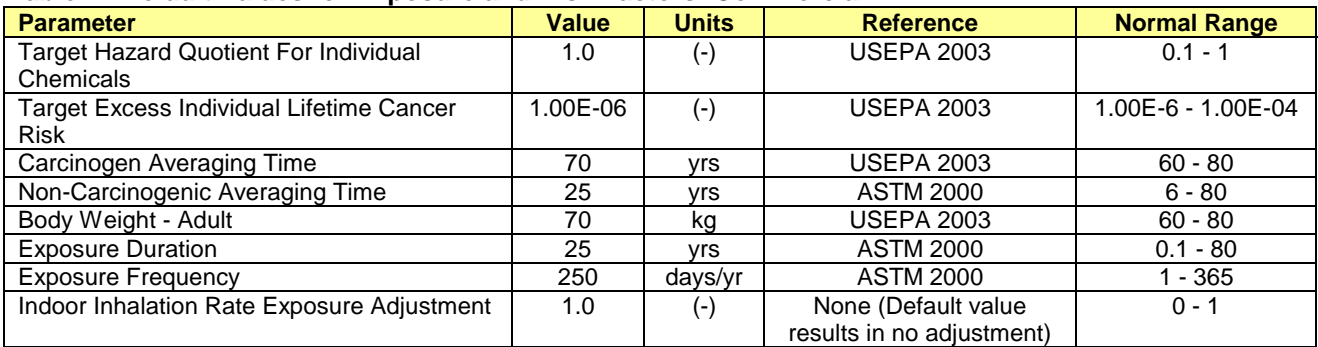

Indoor Inhalation Rate Exposure Adjustment: Inhalation toxicity factors (i.e., reference concentration for non-cancer toxicity and inhalation slope factor for cancer risk) are based on continuous (24 hr/day) inhalation exposure under conditions of typical physical activity. This exposure is assumed to correspond to a daily inhalation rate of 20 m<sup>3</sup>-air/day for an adult (USEPA, 2003b). For exposure scenarios where the daily inhalation exposure in the receptor building will be significantly greater or less than 20  $m^3$ -air/day, the Indoor Inhalation Rate Exposure Adjustment can be used to account for this difference in exposure. For example, an Indoor Inhalation Rate Exposure Adjustment of 0.33 can be used for an office building where the exposure would occur during 8 hr/day of typical physical activity.

### **4) Building Parameters**

The user must enter building parameter values for use in simulating VOC transport into the building.

Input Value Estimation Methods: Default values (Tables 3 and 4) are provided for residential and commercial buildings based on values commonly used for risk assessments. The user can enter site-specific values consistent with applicable regulatory guidance or site-specific conditions.

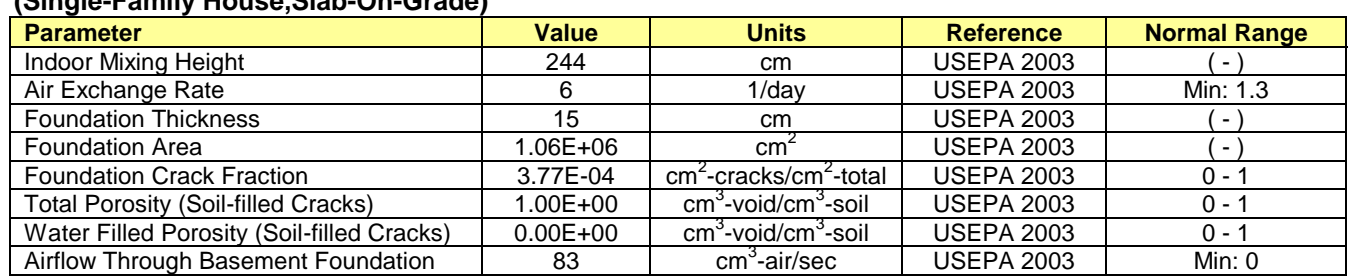

#### **Table 3. Default Values for Building Parameters: Residential (Single-Family House,Slab-On-Grade)**

#### **Table 4. Default Values for Building Parameters: Commercial (Small Office or Retail Building, Slab-On-Grade)**

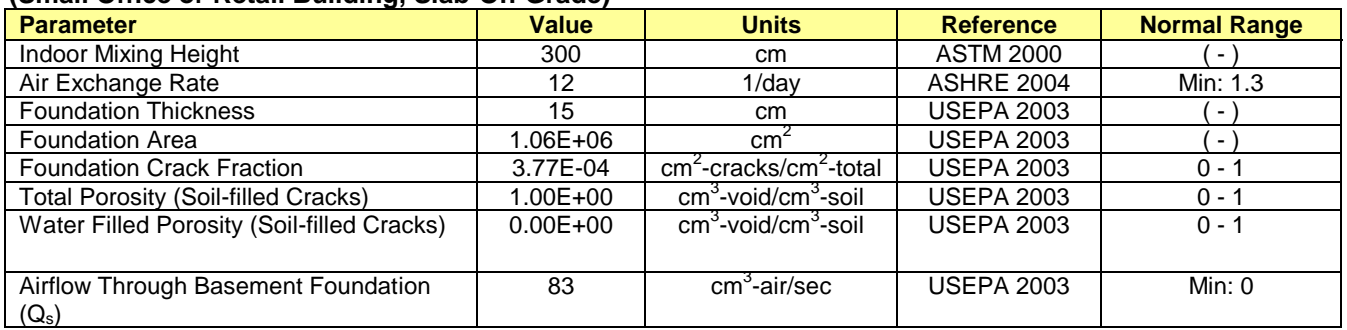

# **5) Vadose Zone Parameters**

The user must enter vadose zone parameter values for use in simulating VOC fate and transport through the vadose zone.

Input Value Estimation Methods: The default values (Table 5) provided are based on values commonly used for risk assessments. The user can enter site-specific values in accordance with applicable regulatory guidance or site-specific conditions.

| apic of Dolualt Talaco for Tagooc Long Faramoloro, hookening and Oommorolal |                    |                                                   |                   |                     |  |  |  |  |
|-----------------------------------------------------------------------------|--------------------|---------------------------------------------------|-------------------|---------------------|--|--|--|--|
| 3) Vadose Zone Parameters<br>(Sandy Soil)                                   | Value              | <b>Units</b>                                      | <b>Reference</b>  | <b>Normal Range</b> |  |  |  |  |
| Soil Porosity                                                               | 0.375              | $cm3$ -void/cm <sup>3</sup> -soil                 | <b>USEPA 2003</b> | $0.1 - 0.5$         |  |  |  |  |
| Soil Water Content                                                          | 0.054              | $\overline{\text{cm}^3}$ -water/cm <sup>3</sup> - | <b>USEPA 2003</b> | $0 - 0.5$           |  |  |  |  |
|                                                                             |                    | soil                                              |                   |                     |  |  |  |  |
| Soil Organic Carbon Fraction                                                | 0.005              | $\overline{\text{cm}^3/\text{cm}^3}$ -soil        | Recommended by    | $0.0001 - 0.1$      |  |  |  |  |
|                                                                             |                    |                                                   | George DeVaull    |                     |  |  |  |  |
| Soil Density - Bulk                                                         | 1.7                | g-soil/cm <sup>3</sup> -soil                      | <b>ASTM 2000</b>  | $1.5 - 2$           |  |  |  |  |
| <b>Airflow Under Foundation</b>                                             | 83                 | cm <sup>3</sup> -air/sec                          | Matched to Qsoil  | - 1                 |  |  |  |  |
| Depth of Aerobic Zone Under                                                 | $\left  - \right $ | cm                                                | No Default        | $\geq$ Qs           |  |  |  |  |
| Foundation (Qf)                                                             |                    |                                                   | Provided          |                     |  |  |  |  |
| O <sub>2</sub> Concentration Under Foundation                               | $\left  - \right $ | $\%$                                              | No Default        | $0 - 21$            |  |  |  |  |
|                                                                             |                    |                                                   | Provided          |                     |  |  |  |  |
| Annual Median Soil Temperature                                              | 10                 | °C                                                | <b>USEPA 2003</b> | $0 - 30$            |  |  |  |  |
| Baseline Soil Oxygen Respiration Rate                                       | 1.95602E-07        | $mg_{o2}/g$ -soil -                               | Fxn of foc per    | Min: 0              |  |  |  |  |
|                                                                             |                    | sec                                               | DeVaull, 2007     |                     |  |  |  |  |
| Depth to Source (from bottom of                                             | 300                | cm                                                | None              | $-$ )               |  |  |  |  |
| foundation)                                                                 |                    |                                                   |                   |                     |  |  |  |  |

**Table 5: Default Values for Vadose Zone Parameters: Residential and Commercial**

The difference between  $Q_s$  (Airflow Through Basement Foundation) and  $Q_f$  (Airflow Under Foundation) is illustrated in the figure below.  $Q_f$  should be greater than or equal to  $Q_s$ .

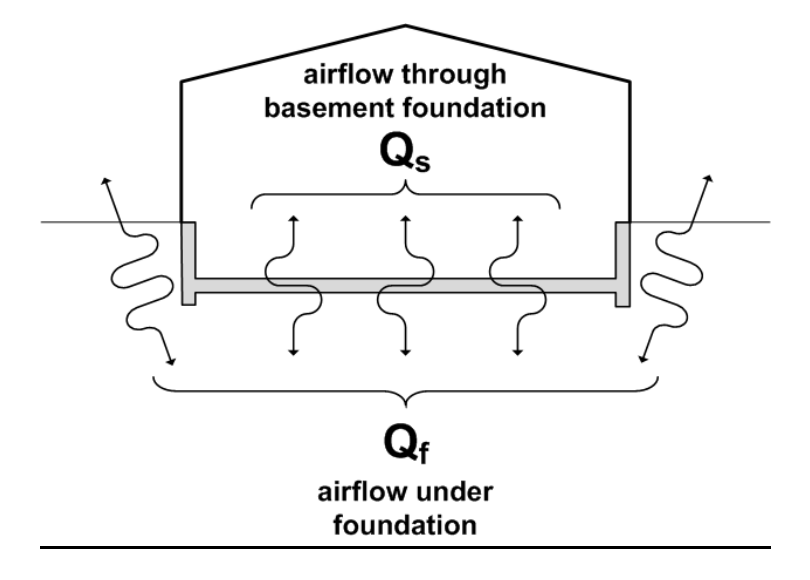

Baseline Soil Oxygen Respiration Rate: This parameter is used to account for the oxygen demand from the soil that occurs even in the absence of degradable hydrocarbons. The user may directly specify this value or have the software calculate a value based on the soil organic carbon level  $(f_{oc})$ . For this purpose, the software uses the following relationship (DeVaull, 2007):

Baseline Soil Oxygen Respiration Rate = 1.69 (mg O<sub>2</sub>/g-oc day) x  $f_{\text{oc}}$ 

Since the user will rarely (if ever) have a site-specific basis for estimating the baseline soil oxygen respiration rate, use of the  $f_{\text{oc}}$  relationship is recommended.

### **6) Commands and Options**

- *Paste:* Inserts selected default values (residential or commercial) into input parameter cells.
- *Print:* Performs the same action as choosing "Print" from Excel's "File" menu or pressing Ctrl+P.
- *• Home:*Returns the user to the Home screen.
- *Next:* Advances the user to the Chemical Selection screen.

# *CHEMICALS*

This screen is used to select the individual chemicals and surrogates to be modeled. When either *constant concentration* or *constant air flow* is selected as the oxygen boundary condition on the Environmental Factors screen, it is important for the user to identify all biodegradable vapor phase hydrocarbons present in the source area. For these two boundary conditions, the model uses an oxygen mass balance (demand versus availability) to determine the depth of the aerobic zone. Therefore, if the user does not identify all volatile chemicals that exert an oxygen demand, then the model will over-estimate the depth of the aerobic zone and over-predict the effect of biodegradation. When "*directly specify the depth of aerobic zone*" is selected as the oxygen boundary condition, then no oxygen mass balance is performed and the model results for individual chemicals will not be affected by the total hydrocarbon concentration.

The user can select 1) potential risk drivers, 2) other hydrocarbons, and/or 3) hydrocarbon surrogates. "Potential risk drivers" represents the individual hydrocarbons most likely to contribute to the vapor intrusion risk based on volatility and toxicity. "Other hydrocarbons" represents volatile hydrocarbons that may be present in the source but are less likely to significantly contribute to the health risk potentially associated with vapor intrusion. "Hydrocarbon surrogates" represents groups of other hydrocarbons with similar fate and transport characteristics. Potential risk drivers are included in the evaluation of risk and oxygen demand, while other hydrocarbons and hydrocarbon surrogates are included only in the evaluation of oxygen demand. Guidance on chemical selection is provided below.

# **1) Source Type**

Select the source type as either "Soil Gas" or "Groundwater". This selection defines the source matrix (i.e., soil gas or groundwater) used in the model. If the user selects "Groundwater", then the model will estimate soil gas concentrations based on the user-specified hydrocarbon concentrations in groundwater (see CHEMICAL CONCENTRATIONS, below).

The user should choose "Soil Gas" when soil gas source concentration data are available. The user should choose "Groundwater" when groundwater, but not soil gas source concentration data are available. When neither soil gas nor groundwater source concentration data are

available, the user should choose "Soil Gas". In this case, the user will have to estimate the soil gas source hydrocarbon concentrations.

# **2) Chemical Selection**

Select chemicals by clicking on the chemical and then clicking "*add*". Note that *BioVapor* supports the simultaneous evaluation of up to 20 chemicals and surrogates.

If the desired chemical is not shown on any of the three chemical lists, the user can add the chemical to the database by clicking on the "Edit Chemicals" button under "Commands and Options." Similarly, to include an "other hydrocarbon" or "hydrocarbon surrogate" as a "potential risk driver," click on "Edit Chemicals" and add the chemical or surrogate to the "potential risk drivers" portion of the database. After adding all chemical data, it is necessary to go to the Chemicals screen and click the "Reset List" button. This will add the new chemical(s) into the Chemical Selection windows.

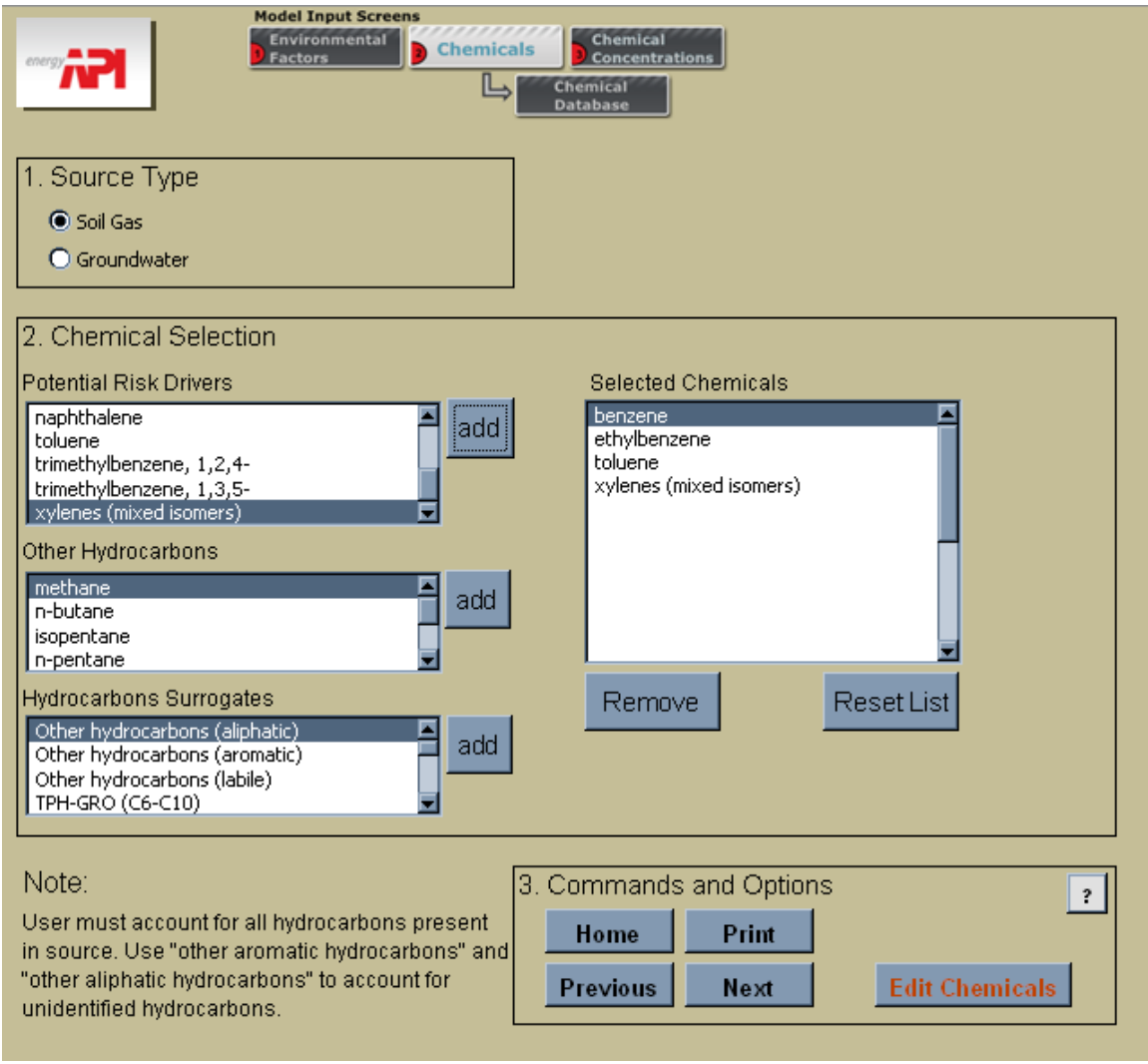

**Figure 3: Chemical Selection Screen**

Selecting the Appropriate Chemicals: All biodegradable hydrocarbons present in the vaporphase source must be represented through the selection of potential risk drivers, other hydrocarbons, and/or hydrocarbon surrogates.

For dissolved sources, benzene, toluene, ethyl benzene, and xylenes are likely to be the only COCs because these are the only gasoline constituents that have both relatively high solubility and relatively high volatility such that they can migrate away from the source area in groundwater and then volatilize into the soil gas.

For soil or NAPL sources, the hydrocarbon composition may be identified by i) laboratory analysis of the source area hydrocarbon vapors or ii) estimation of hydrocarbon composition based on other knowledge of the type of hydrocarbon mixture present (e.g., fresh gasoline, weathered gasoline, etc.). Laboratory analysis may include quantification of all individual hydrocarbons present in the sample or may rely on a combination of Total Petroleum Hydrocarbon (TPH) measurement and quantification of selected individual hydrocarbons.

Table 6 provides typical hydrocarbon vapor compositions for fresh gasoline. As shown in the table, only 14 hydrocarbons account for over 90% of the hydrocarbon mass in the vapor phase. The simplest approach for modeling these chemicals using *BioVapor* is to select a limited number of risk drivers (e.g., benzene and toluene) and to represent the remaining chemicals using hydrocarbon surrogates. Recommendations for estimating source concentrations for these chemicals are provided in the "Chemical Concentrations" section.

|                                        | Vapor mass (wt %) |                  |                |  |  |  |
|----------------------------------------|-------------------|------------------|----------------|--|--|--|
| <b>Compound</b>                        | <b>Regular</b>    | <b>Mid-Grade</b> | <b>Premium</b> |  |  |  |
| Isopentane (C5)                        | 24.1              | 24.8             | 26.0           |  |  |  |
| n-pentane (C5)                         | 14.2              | 12.6             | 9.3            |  |  |  |
| 2-methylpentane (C6)                   | 9.3               | 9.8              | 10.4           |  |  |  |
| Ethanol (C2)                           | 7.6               | 8.7              | 10.0           |  |  |  |
| $n$ -butane $(C4)$                     | 7.4               | 6.9              | 6.3            |  |  |  |
| 3-methylpentane (C6)                   | 5.3               | 5.6              | 6.0            |  |  |  |
| 2,2-dimethylpentane (C6)               | 4.9               | 5.5              | 6.5            |  |  |  |
| n-hexane (C6)                          | 4.3               | 3.7              | 2.3            |  |  |  |
| 2,3-dimethylbutane (C6)                | 3.4               | 3.8              | 4.4            |  |  |  |
| 2,2,4-trimethylpentane (isooctane, C8) | 2.7               | 2.8              | 3.3            |  |  |  |
| Methylcyclopentane (C6)                | 2.7               | 2.6              | 2.6            |  |  |  |
| Toluene (C7)                           | 1.9               | 1.8              | 2.0            |  |  |  |
| Cyclopentane (C5)                      | 1.4               | 1.4              | 1.4            |  |  |  |
| Benzene <sup>1</sup> (C6)              | 1.0               | 1.0              | 1.0            |  |  |  |
| Total (14 compounds)                   | 90.2              | 91.0             | 91.5           |  |  |  |

**Table 6. Typical Vapor Composition For Fresh Reformulated Gasoline Containing Ethanol**

**References:** 

1) Harley et al. 2000. *ES&T*, 34, 4088-4094.

Hydrocarbon Surrogates: Hydrocarbon surrogates can be used to represent one or more individual hydrocarbons. "Other hydrocarbons (aliphatic)" can be used to represent aliphatic hydrocarbons not modeled as individual chemicals and "Other hydrocarbons (aromatic)" can be used to represent aromatic hydrocarbons not modeled as individual chemicals. "Other hydrocarbons (labile)" has a very rapid biodegradation rate and can therefore be used as a conservative surrogate for any hydrocarbons that are not risk drivers. The rapid biodegradation rate will result in a conservative over-estimation of oxygen demand associated with these

hydrocarbons. "TPH-GRO" and "TPH-DRO" can be used to represent hydrocarbons quantified through TPH-GRO and TPH-DRO laboratory analyses. The remaining surrogates (e.g., C5 Aliphatic) can be used to represent chemicals with the specified carbon number. Note that the chemical properties for the TPH fractions are most representative of NAPL sources and may not be appropriate for dissolved sources of TPH.

- *•* **Remove:** Allows the user to select a single chemical and remove it from the list.
- *• Reset List:*Allows the user to remove all chemicals from the list.

### **2) Commands and Options**

- *• Edit Chemicals:*Forwards the user to the chemical database where the user can add additional chemicals and edit parameter values for existing chemicals.
- *• Print:*Performs the same action as choosing "Print" from Excel's "File" menu or pressing Ctrl+P.
- *Home:* Returns the user to the Main screen.
- *Next:* Advances the user to the Chemical Concentrations screen.
- *Previous:* Returns the user to the Environmental Factors screen.

### *CHEMICAL DATABASE*

This series of three screens is used to add chemicals to the chemical database and to edit chemical parameter values.

### **1) Adding and Editing Chemicals**

To add a new chemical, select the appropriate chemical category (i.e., potential risk drivers, other hydrocarbons, or hydrocarbon surrogates) under "Commands and Options". Next, enter the chemical name and parameter values into the first empty row below the existing chemicals. To edit parameters for existing chemicals, select the appropriate cell and enter the new value. After adding all chemical data, the chemicals are added to the appropriate list by navigating back to the "Chemical Selection" screen.

Default Biodegradation Rates: Documentation concerning selection of the default biodegradation rates provided in the chemical data is provided in Appendix C of this guide.

### **2) Commands and Options**

- *Chemical Concentrations:* Returns the user to the Chemical Concentrations screen.
- *Risk Drivers:* Takes the user to the "Potential Risk Drivers" portion of the database.
- *• Other Hydrocarbons:*Takes the user to the "Other Hydrocarbons" portion of the database.

- *• Hydrocarbon Surrogates:*Takes the user to the "Hydrocarbon Surrogates" portion of the database.
- *• Help:*Displays on-line help for this screen.

### *CHEMICAL CONCENTRATIONS*

This screen is used to specify the vapor phase or groundwater concentration of each hydrocarbon in the source zone. When either "*constant oxygen concentration below building"* or "*constant air flow below building"* is selected as the oxygen boundary condition on the Environmental Factors screen, it is important for the sum of hydrocarbon concentrations entered be equal to the total hydrocarbon concentration in the source area. For these two boundary conditions, the model uses an oxygen mass balance to determine the depth of the aerobic zone. Therefore, if the user does not specify an accurate total hydrocarbon concentration, then the model will not accurately determine the depth of the aerobic zone. When "*directly specify the depth of aerobic zone*" is selected as the oxygen boundary condition, then no oxygen mass balance is performed, and the model results for individual chemicals will not be affected by the total hydrocarbon concentration.

# **1) Soil Gas Source Chemical Concentrations**

This screen is displayed if the user chose "Soil Gas" as the source type on the prior screen. For each chemical, enter the vapor phase concentration of the chemical in the source area.

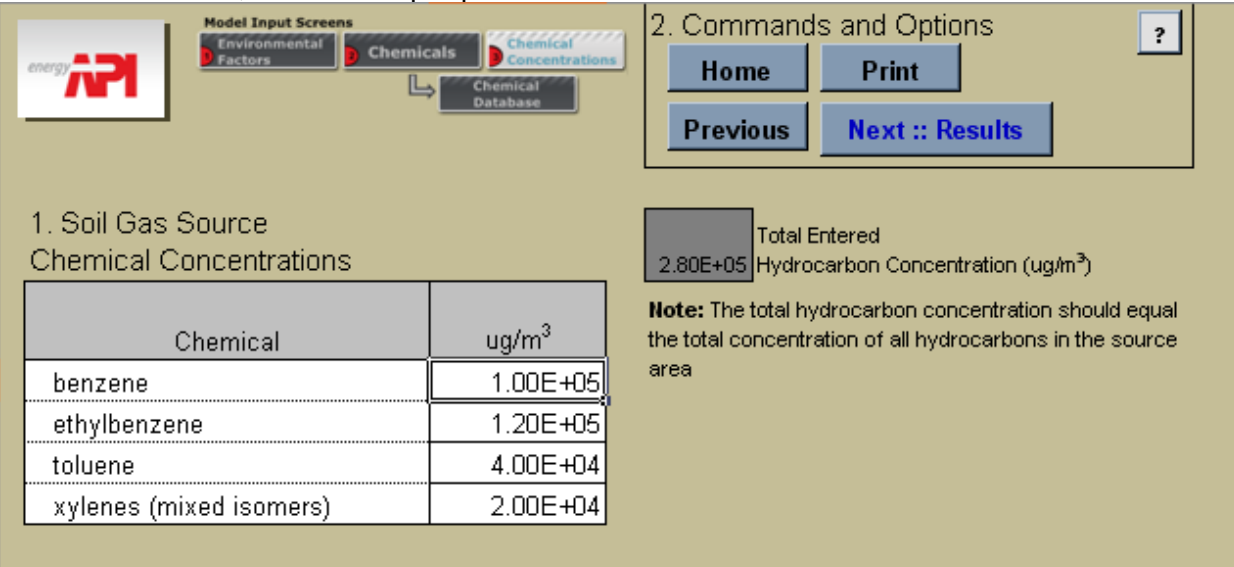

#### **Figure 4: Soil Gas Source Chemical Concentrations Screen**

Input Value Estimation Methods: The vapor phase concentration of hydrocarbons in the source area may be identified by i) laboratory analysis of the source area hydrocarbon vapors or ii) estimation of hydrocarbon concentrations based on other knowledge of the type of hydrocarbon mixture present (e.g., fresh gasoline, weathered gasoline, etc.). Laboratory analysis may include quantification of all individual hydrocarbons present in the sample or may rely on a combination of Total Petroleum Hydrocarbons (TPH) measurement and quantification of

selected individual hydrocarbons. Methods for estimating the source concentrations are provided in Appendix A.

# **1) Groundwater Source Chemical Concentrations**

This screen is displayed if the user chose "Groundwater" as the source type on the prior screen. For each chemical, enter the concentration of the chemical in groundwater the source area.

| <b>Model Input Screens</b><br><b>Invironmental</b><br><b>Chemicals</b><br>actors<br>1. Ground Water Source<br><b>Chemical Concentrations</b> | Chemical <sup>2777</sup><br>ncentrations<br>Chemica<br>Databas | 2. Commands and Options<br>$\overline{\cdot}$<br>Home<br>Print<br><b>Next:: Results</b><br><b>Previous</b><br><b>Total Entered</b><br>1.60E+04 Hydrocarbon Concentration (ug/L) |  |  |  |  |
|----------------------------------------------------------------------------------------------------|----------------------------------------------------------------|----------------------------------------------------------------------------------------------------|--|--|--|--|
| Chemical                                                                                                    | ug/L                                                           | <b>Note:</b> The total hydrocarbon concentration should equal<br>the total concentration of all hydrocarbons in the source                                                      |  |  |  |  |
| benzene                                                                                                    | 5.00E+03                                                       | area                                                                                                    |  |  |  |  |
| ethylbenzene                                                                                                    | 2.00E+03                                                       | 3. Attenuation Factor                                                                                                    |  |  |  |  |
| toluene                                                                                                    | 8.00E+03                                                       | Groundwater to Deep Soil Gas<br>0.1                                                                                                    |  |  |  |  |
| xylenes (mixed isomers)                                                                                                    | ∩∩E+∩3                                                         | <b>Attenuation Factor</b>                                                                                                    |  |  |  |  |

**Figure 5: Groundwater Source Chemical Concentrations Screen**

Input Value Estimation Methods: The "Groundwater" source type option should be selected only when the user has data concerning the concentrations of dissolved hydrocarbons in groundwater in the source area.

# **2) Groundwater to Deep Soil Gas Attenuation Factor (AFGW-SG)**

The model will estimate soil gas concentrations based on the user-specified hydrocarbon concentrations in groundwater and the  $AF<sub>GW-SG</sub>$  as follows:

 $C_{SG} = C_{GW} \times H' \times AF_{GW-SG} \times 1,000$  L/m<sup>3</sup>

Where:

 $C_{SG}$  = Chemical concentration in soil gas (ug/m<sup>3</sup>)  $C<sub>GW</sub>$  = Chemical concentration in groundwater (ug/L)  $H' =$  Henry's law constant (dim)  $AF<sub>GW-SG</sub>$  = Groundwater to deep soil gas attenuation factor (dim) 1,000  $\textsf{L/m}^3$  = Units conversion factor

The user must specify a value for  $AF<sub>GW-SG</sub>$ .

Attenuation Factor Value Selection: At sites with groundwater source concentrations data but not soil gas source concentration data, a site-specific value for  $AF<sub>GW-SG</sub>$  is typically not available. **BioVapor** uses a default AF<sub>GW-SG</sub> value of 0.1 based on the following considerations:

- A number of researchers have reported that VOC concentrations in deep soil gas are lower than would be predicted by equilibrium partitioning (e.g., McHugh and McAlary, 2009; Fitzpatrick and Fitzgerald, 1996).
- Although the USEPA vapor intrusion guidance does not specify a default groundwater to deep soil gas attenuation factor, the various subsurface to indoor air attenuation factors imply a default groundwater to deep soil gas attenuation factor of 0.1 (USEPA, 2002).

The user should modify the default value for  $AF<sub>GW-SG</sub>$  when appropriate based on site-specific considerations. Site-specific factors that might support use of an  $AF<sub>GW-SG</sub>$  of less than 0.1 include: the presence of a confining layer, a clean water lens, or other physical barriers that would limit the migration of VOCs from groundwater to deep soil gas. An  $AF<sub>GW-SG</sub>$  of one implies equilibrium partitioning between groundwater and deep soil gas. AF<sub>GW-SG</sub> cannot be greater than one.

### **Commands and Options**

- *Print:* Performs the same action as choosing "Print" from Excel's "File" menu or pressing Ctrl+P.
- *• Help:*Displays on-line help for this screen.
- *Home:* Returns user to Main screen.
- *• Next-Results:* Takes user to the Vapor Intrusion Risk Results screen.
- *Previous:* Takes user to the Environmental Factors screen.

# **OUTPUT SCREENS**

# *VAPOR INTRUSION RISK RESULTS*

This screen is used to present the risk results. Risk results are presented only for Risk Driver chemicals.

### **Forward Risk Calculations**

**Source Concentration:** The values entered by the user.

**Source to Indoor Air Attenuation Factor:** The concentration ratio C<sub>Indoor air</sub>/C<sub>source</sub>.

**Predicted Indoor Air Concentration:** The predicted chemical concentration in the receptor building (ug/m $3$ ).

**Hazard Quotient:** The predicted hazard quotient for non-cancer toxicity due to exposure to the chemical in indoor air. This value is calculated using the Reference Concentration for the chemical in the *BioVapor* chemical database. This toxicity value can be edited by accessing the Chemical Database screen.

**Risk Level:** The predicted excess lifetime cancer risk due to exposure to the chemical in indoor air. This value is calculated using the Inhalation Slope Factor for the chemical in the **BioVapor** chemical database. This toxicity value can be edited by accessing the Chemical Database screen.

### **Backward Risk Calculations**

**Critical Chemical:** The source concentrations are calculated using a critical chemical approach rather than a cumulative risk approach. The critical chemical is the chemical in the userspecified mixture that has the greatest impact on indoor air quality relative to the specified indoor air concentration or target risk limit. Using the critical chemical approach, the backcalculated source concentration for the critical chemical is predicted to yield an indoor air concentration equal to the indoor air target concentration for that chemical. The backcalculated source concentrations for the remaining chemicals are determined from the user input source concentrations. For example, the user may enter a soil gas benzene source concentration of 10,000 ug/m<sup>3</sup> benzene and 20,000 ug/m<sup>3</sup> for toluene for the forward calculation. For this scenario, if benzene is the critical chemical for the backward calculation and the back-calculated benzene source concentration is 200,000 ug/m<sup>3</sup>, then the backcalculated toluene source concentration would be  $400,000$  ug/m<sup>3</sup> (i.e., 200,000 x 20,000/10,000).

**Target Hazard Quotient/Cancer Risk:** The values entered by the user on the Environmental Factors input screen.

*Target Indoor Air Concentration:* The indoor air concentration limit from the *BioVapor* chemical database. Default target indoor air concentrations in the chemical database have been set equal to the USEPA Unified Screening Values issued by the USEPA in September 2008. These values are based on a hazard quotient of 1 and a  $10<sup>-6</sup>$  excess cancer risk limit.

The user can edit the target indoor air concentrations through the Chemical Database screen. The Chemical Database screen can be accessed through the Chemical Concentrations screen or the Home screen.

**Soil Gas Source Concentration:** The predicted soil gas source concentration that would result in an indoor air concentration equal to the target concentration or risk limit.

*Effective Saturation Limit:* Theoretically, the maximum possible concentration in soil gas (calculated using Raoult's Law to estimate the vapor pressure of each chemical in the mixture; see Appendix B.10).

*Groundwater Source Concentration:* The predicted groundwater source concentration that would result in an indoor air concentration equal to the target concentration or risk limit. The groundwater source concentration is calculated from the soil gas source concentration as:

 $C_{\text{GW}} = C_{\text{SC}} / (H' \times AF_{\text{GW-SG}} \times 1,000 \text{ L/m}^3)$ 

See the CHEMICAL CONCENTRATIONS section of this guide for parameter definitions.

**Effective Solubility:** Theoretically, the maximum possible dissolved concentration in groundwater (calculated using the effective solubility relationship to estimate effect of the other VOCs on solubility; see Appendix B.10).

| <b>Model Output Screens</b><br><b>Detailed</b><br><b>Subsurface</b><br><b>VI Risk</b><br><b>Results</b><br>Profile<br><b>TV</b> |                                                                             | <b>Commands and Options</b><br>Print<br>Home<br><b>Previous</b><br><b>Next</b> | $\vert$ ?<br><b>Unprotect</b>                       |                                          |                                                    |                                                 |                                          |
|----------------------------------------------------------------------------------------------------|-----------------------------------------------------------------------------|--------------------------------------------------------------------------------|-----------------------------------------------------|------------------------------------------|----------------------------------------------------|-------------------------------------------------|------------------------------------------|
| <b>Forward Risk Calculation</b>                                                                                                 |                                                                             |                                                                                |                                                     |                                          |                                                    | <b>Target Hazard Quotient</b>                   | <b>Target Risk Level</b><br>$1.00E - 06$ |
| <b>Chemical Name</b>                                                                                                    | Groundwater Source<br>Concentration                                         | Soil Gas Source<br>Concentration                                               | Soil Gas to Indoor Air<br><b>Attenuation Factor</b> | Target Indoor Air<br>Concentration       | Predicted Indoor Air<br>Concentration              | <b>Hazard Quotient</b>                          | <b>Risk Level</b>                        |
|                                                                                                    | ug/L                                                                        | uq/m                                                                           | $\lceil \cdot \rceil$                               | ug/m <sup>1</sup> -air                   | vg/m -air                                          | $(\cdot)$                                       | $(\cdot)$                                |
| benzene                                                                                                    |                                                                             | $1.00E + 05$                                                                   | 9.63E-09                                            | 3.10E-01                                 | $9.63E - 04$                                       | 3.08E-05                                        | 2.26E-09                                 |
| ethylbenzene                                                                                                    |                                                                             | $1.20E + 05$                                                                   | 1.09E-08                                            | 9.70E-01                                 | 1.31E-03                                           | 1.26E-06                                        |                                          |
| toluene                                                                                                    |                                                                             | $4.00E + 04$                                                                   | 1.62E-08                                            | $5.20E + 03$                             | 6.49E-04                                           | 1.56E-06                                        |                                          |
| xylenes (mixed isomers)                                                                                                    | . .                                                                         | $2.00E + 04$                                                                   | 5.23E-10                                            | 7.30E+02                                 | 1.05E-05                                           | 1.00E-07                                        | $\overline{\phantom{a}}$                 |
| <b>Backward Risk Calculation</b>                                                                                                | NOTE A: "< 1E-100" means calculated attentuation factor is less than IE-100 |                                                                                |                                                     |                                          |                                                    |                                                 |                                          |
| <b>Critical Chemical for Backward Risk Calculation:</b>                                                                         |                                                                             |                                                                                | benzene                                             |                                          |                                                    |                                                 |                                          |
| Chemical Name                                                                                                    | <b>Target Hazard Quotent</b><br>$\Theta$                                    | Target Cancer Risk<br>$\Theta$                                                 | Target Indoor Air<br>Concentration                  | Soil Gas Source<br>Concentration<br>vg/n | Effective Saturated Vapor<br>Concentration<br>vq/m | Groundwater Source<br>Concentration<br><br>ug/L | Effective Solubility<br>ug/L             |
| benzene                                                                                                    | 1.00                                                                        | 1.00E-06                                                                       | ٠                                                   | 7.01E+06                                 | $1.39E + 07$                                       | ٠                                               |                                          |
| ethylbenzene                                                                                                    | 1.00                                                                        |                                                                                | ٠                                                   | $8.41E + 06$                             | $1.66E + 07$                                       | $\overline{\phantom{a}}$                        |                                          |
| toluene                                                                                                    | 1.00                                                                        |                                                                                | ٠                                                   | $2.80E + 06$                             | $5.55E+06$                                         | $\sim$                                          |                                          |
| xylenes (mixed isomers)                                                                                                    |                                                                             |                                                                                |                                                     |                                          |                                                    |                                                 |                                          |
|                                                                                                    | 1.00                                                                        |                                                                                | ٠                                                   | $1.40E + 06$                             | 2.77E+06                                           | ٠                                               | $\overline{\phantom{a}}$                 |

**Figure 6: Vapor Intrusion Risk Results Screen**

### *Commands and Options*

- *Print:* Performs the same action as choosing "Print" from Excel's "File" menu or pressing Ctrl+P.
- *• Help:*Displays on-line help for this screen.

- *• Home:*Returns user to Main screen.
- *• Next:* Takes user to the Subsurface Profile screen.
- *• Previous:* Takes user to the Chemical Concentrations screen.

# **OUTPUT SCREENS**

### *SUBSURFACE PROFILE*

This screen is used to present the predicted subsurface oxygen and hydrocarbon concentration and flux profiles. To view profiles for specific chemicals, choose the chemical from the dropdown menu and click "Update Charts." If available, measured vertical profile data can be used to calibrate the chemical-specific biodegradation rates in the model so that the predicted profiles match the measured profiles. The user can edit the biodegradation rates through the Chemical Database screen.

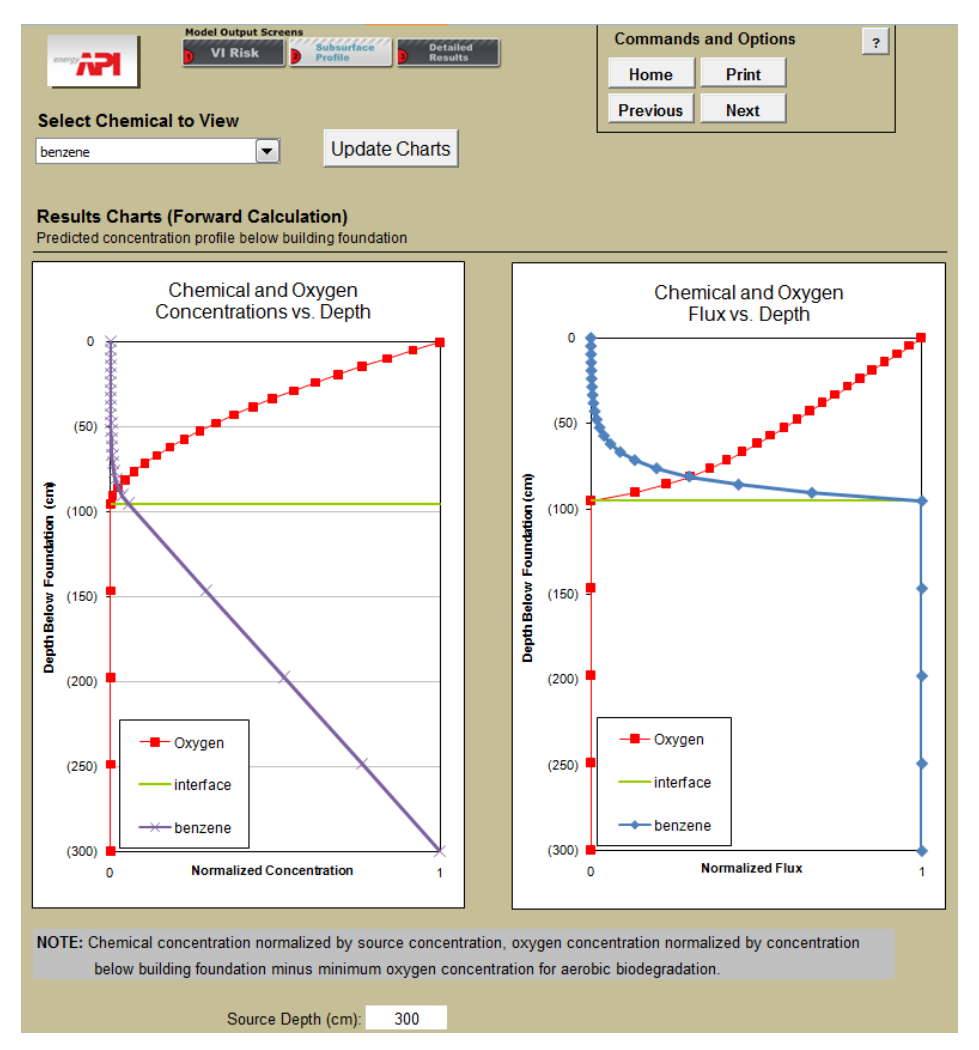

**Figure 7: Subsurface Profile Screen**

### *Select a Chemical to View*

Allows the user to review each chemical. Select a chemical from the drop down and choose "update charts" to see that chemical's subsurface profile.

### *Commands and Options*

# **OUTPUT SCREENS**

- Print: Performs the same action as choosing "Print" from Excel's "File" menu or pressing Ctrl+P.
- *Help:* Displays on-line help for this screen.
- *• Home:*Returns user to the Main screen.
- *• Previous:* Takes user to the Subsurface Profile screen.

# *DETAILED RESULTS*

This screen is used to present the detailed results from the *BioVapor* model. These detailed results can be used to obtain a better understanding of which model input parameters are most important for the overall risk results.

| <b>Model Output Screens</b><br><b>Detailed</b><br><b>Subsurface</b><br><b>VI Risk</b><br><b>Results</b><br>TТ     |                                                     | <b>Commands and Options</b><br>Print<br>Home<br><b>Previous</b>                                     | $\overline{\mathbf{r}}$<br><b>Unprotect</b>     |                                                               |                                                             |                                            |                                                                      |
|----------------------------------------------------------------------------------------------------|-----------------------------------------------------|----------------------------------------------------------------------------------------------------|-------------------------------------------------|---------------------------------------------------------------|-------------------------------------------------------------|--------------------------------------------|----------------------------------------------------------------------|
| <b>General Results - Forward Calculations</b><br>Depth from building foundation to<br>aerobic/anaerobic interface | Depth from aerobic/anaerobic interface<br>to source | <b>Total Depth</b>                                                                                  |                                                 |                                                               |                                                             |                                            |                                                                      |
| cm.                                                                                                    | cm                                                  | <m< th=""><th></th><th></th><th></th><th></th><th></th></m<>                                        |                                                 |                                                               |                                                             |                                            |                                                                      |
| 129.35<br><b>Chemical Specific Results - Forward Calculations</b>                                                 | 170.65                                              | 300.00                                                                                              |                                                 |                                                               |                                                             |                                            |                                                                      |
| Chemical                                                                                                    | Foundation Mass Transfer Resistance                 | Soil Resistance                                                                                     | Sub-slab to indoor air<br>attenuation factor    | Aerobic/anaerobic interface<br>to sub-slab attenuation factor | Source to aerobic/anaerobic<br>interface attenuation factor | Source to indoor air<br>attenuation factor | Source to indoor air<br>attenuation factor (if no<br>biodegradation) |
|                                                                                                    | emised                                              | enforc                                                                                              | $(\cdot)$                                       | $(\cdot)$                                                     | $(\cdot)$                                                   | $(\cdot)$                                  | $(\cdot)$                                                            |
| benzene                                                                                                    | 7.87E-05                                            | 4.74E-05                                                                                            | 4.62E-03                                        | 3.23E-05                                                      | 6.46E-02                                                    | 9.63E-09                                   | 1.74E-03                                                             |
| ethylbenzene                                                                                                    | 7.87E-05                                            | 4.04E-05                                                                                            | 4.62E-03                                        | 3.62E-05                                                      | 6.53E-02                                                    | 1.09E-08                                   | 1.57E-03                                                             |
| toluene                                                                                                    | 7.87E-05                                            | 4.69E-05                                                                                            | 4.62E-03                                        | 5.21E-05                                                      | 6.74E-02                                                    | 1.62E-08                                   | 1.73E-03                                                             |
| xylenes (mixed isomers)                                                                                           | 7.87E-05                                            | 3.85E-05                                                                                            | 4.62E-03                                        | 2.16E-06                                                      | 5.25E-02                                                    | 5.23E-10                                   | 1.52E-03                                                             |
|                                                                                                    |                                                     |                                                                                                    |                                                 |                                                               |                                                             |                                            |                                                                      |
| Chemical                                                                                                    | Concentration in indoor air                         | Concentration in sub-slab gas                                                                       | Concentration at<br>aerobic/anaerobic interface | Concentration at source                                       | Concentration in indoor air<br>(if no biodegradation)       | Flux into enclosure                        | Flux from source<br>.                                                |
|                                                                                                    | ug/m <sup>3</sup> -air                              | ug/m <sup>3</sup> -air                                                                              | ug/m <sup>3</sup> -air                          | ug/m <sup>1</sup> -sir                                        | ug/n <sup>3</sup> -sir                                      | ugloed                                     | ugloec                                                               |
| benzene                                                                                                    | 9.63E-04                                            | 2.08E-01                                                                                            | 6.46E+03                                        | 1.00E+05                                                      | 1.74E+02                                                    | 1.73E-05                                   | 8.3E+00                                                              |
| ethylbenzene                                                                                                    | 1.31E-03                                            | 2.84E-01                                                                                            | 7.84E+03                                        | 1.20E+05                                                      | 1.89E+02                                                    | 2.36E-05                                   | $8.4E + 00$                                                          |
| toluene                                                                                                    | 6.49E-04                                            | 1.40E-01                                                                                            | 2.70E+03                                        | 4.00E+04                                                      | 6.92E+01                                                    | 1.17E-05                                   | 3.3E+00                                                              |
| xylenes (mixed isomers)                                                                                           | 1.05E-05                                            | 2.27E-03                                                                                            | 1.05E+03                                        | 2.00E+04                                                      | 3.05E+01                                                    | 1.88E-07                                   | 1.4E+00                                                              |
|                                                                                                    |                                                     |                                                                                                    |                                                 |                                                               |                                                             |                                            |                                                                      |
| <b>Totals</b>                                                                                                    | 2.94E-03                                            | 6.35E-01                                                                                            | 1.80E+04                                        | 2.80E+05                                                      | 4.63E+02                                                    | 5.27E-05                                   | 2.13E+01                                                             |
| Chemical                                                                                                    | Oxygen Demand in Vadose Zone                        | Minimum O <sub>2</sub> Concentration at top of<br>aerobic zone<br>(i.e., below building foundation) | Oxygen Flux at the top of<br>aerobic zone       |                                                               |                                                             |                                            |                                                                      |
|                                                                                                    | X of total demand                                   |                                                                                                    | uglace                                          |                                                               |                                                             |                                            |                                                                      |
| benzene                                                                                                    | 0.20%                                               |                                                                                                    |                                                 |                                                               |                                                             |                                            |                                                                      |
| ethylbenzene                                                                                                    | 0.21%                                               |                                                                                                    |                                                 |                                                               |                                                             |                                            |                                                                      |
| toluene<br>0.08%                                                                                                  |                                                     |                                                                                                    |                                                 |                                                               |                                                             |                                            |                                                                      |
| xylenes (mixed isomers)<br>0.03%                                                                                  |                                                     |                                                                                                    |                                                 |                                                               |                                                             |                                            |                                                                      |
| Baseline Soil Oxygen Demand                                                                                       | 99.47%                                              |                                                                                                    |                                                 |                                                               |                                                             |                                            |                                                                      |
|                                                                                                    |                                                     |                                                                                                    |                                                 |                                                               |                                                             |                                            |                                                                      |
| <b>Totals</b>                                                                                                    | 100.00%                                             | 4.59%                                                                                               | 2.29E+04                                        |                                                               |                                                             |                                            |                                                                      |

**Figure 8: Detailed Results Screen**

#### *Commands and Options*

- Print: Performs the same action as choosing "Print" from Excel's "File" menu or pressing Ctrl+P.
- *Help:* Displays on-line help for this screen.
- *Home:* Returns user to the Main screen.
- *• Previous:* Takes user to the Subsurface Profile screen.

### **R E F E R E N C E S**

# **REFERENCES**

- American Society of Heating, Refrigerating and Air-Conditioning Engineers (ASHRAE). 2004. Ventilation for acceptable indoor air quality. ASHRAE Standard 62.1-2004.
- ASTM. 2000. ASTM E-2081-00: Standard Guide for Risk-Based Corrective Action. American Society for Testing and Materials, Philadelphia, PA.
- DeVaull, G.E. 2007. Indoor vapor intrusion with oxygen-limited biodegradation for a subsurface gasoline source. *Environ. Sci. Technol.,* 41, 3241-3248.
- Fitzpatrick, N.A. and J.J. Fitzgerald. 1996. An evaluation of vapor intrusion into buildings through a study of field data. *11th Annual Conference on Contaminated Soils*, University of Massachusetts at Amherst.
- Harley, R.A., S.C. Coulter-Burke, and T.S. Yeung. 2000. Relating liquid fuel and headspace vapor composition for California reformulated gasoline samples containing ethanol. *Environ. Sci. Technol.*, 34:19, 4088-4094.
- Johnson, P.C., M.W. Kemblowski, and J.D. Colthart. 1990. Quantitative Analysis of Cleanup of Hydrocarbon-Contaminated Soils by In-Situ Soil Venting. *Ground Water*, 28:3, 413-429.
- McHugh T.E. and T. McAlary. 2009. Important physical processes for vapor intrusion: a literature review. In *Proceedings of AWMA Vapor Intrusion Conference*, San Diego, CA.
- USEPA, 2003. User's Guide for Evaluating Subsurface Vapor Intrusion into Buildings, Table 9. June 19, 2003. Online at http://www.epa.gov/oswer/riskassessment/airmodel/johnson\_ettinger.htm.
- USEPA, 2003. Region/ORD Workshop on Inhalation Risk Assessment: A Superfund Focus, Summary Report. September 9-12, 2003. Washington, DC.
- USEPA, 2008. Risk-Based Concentration Table. September, 2008. Washington, DC. Online at http://www.epa.gov/reg3hwmd/risk/human/rb-concentration\_table/index.htm
- Zhang, Y.I., A.K. Imtlyaz, X.H. Chen, and R.F. Spalding. 2006. Transport and degradation of ethanol in groundwater, *J. of Contam. Hydro.*, 82, 183-194.

# **VERSION 2.1 CHANGES**

BioVapor 2.1 is a minor update of BioVapor 2.0. The following changes have been made for Version  $2.1:$ 

- 1) Environmental Factors,  $f_{\text{o}c}$ : The acceptable range of input values for fraction of organic carbon  $(f_{\text{oc}})$  has been modified to include zero. Previously, the user would be shown an error message unless  $f_{oc}$  was greater than zero. Also, the units shown for  $f_{oc}$  were corrected from "cm3void/cm3-soil" to "g-oc/g-soil"
- 2) Environmental Factors, Soil Oxygen Respiration Rate: An error associated with user-specified soil oxygen respiration rate has been corrected. Version 2.0 worked correctly when the user selected the option to have the soil respiration rate calculated from  $f_{oc}$ . However, when the user elected to directly enter the soil oxygen respiration rate, the software did not correctly apply the user-specified value.
- 3) Chemical Database: The water diffusion coefficient values have been corrected for ethanol, methane, TPH-GRO, TPH C4 to C5 Aliphatic, TPH C5 to C6 Aliphatic, TPH C6 to C7 Aliphatic, TPH C7 to C8 Aliphatic, TPH C8 to C9 Aliphatic.

# **APPENDIX A**

### *Methods to Estimate Petroleum Vapor Composition in NAPL Source Area*

The vapor phase concentration of hydrocarbons in the NAPL source area may be identified by i) laboratory analysis of the source area hydrocarbon vapors or ii) estimation of hydrocarbon concentrations based on knowledge of the type of hydrocarbon mixture present (e.g., fresh gasoline, weathered gasoline, etc.). Laboratory analysis may include quantification of all individual hydrocarbons present in the sample or may rely on a combination of Total Petroleum Hydrocarbons (TPH) measurement and quantification of selected individual hydrocarbons. A summary of estimation methods is provided in Table A.1 below.

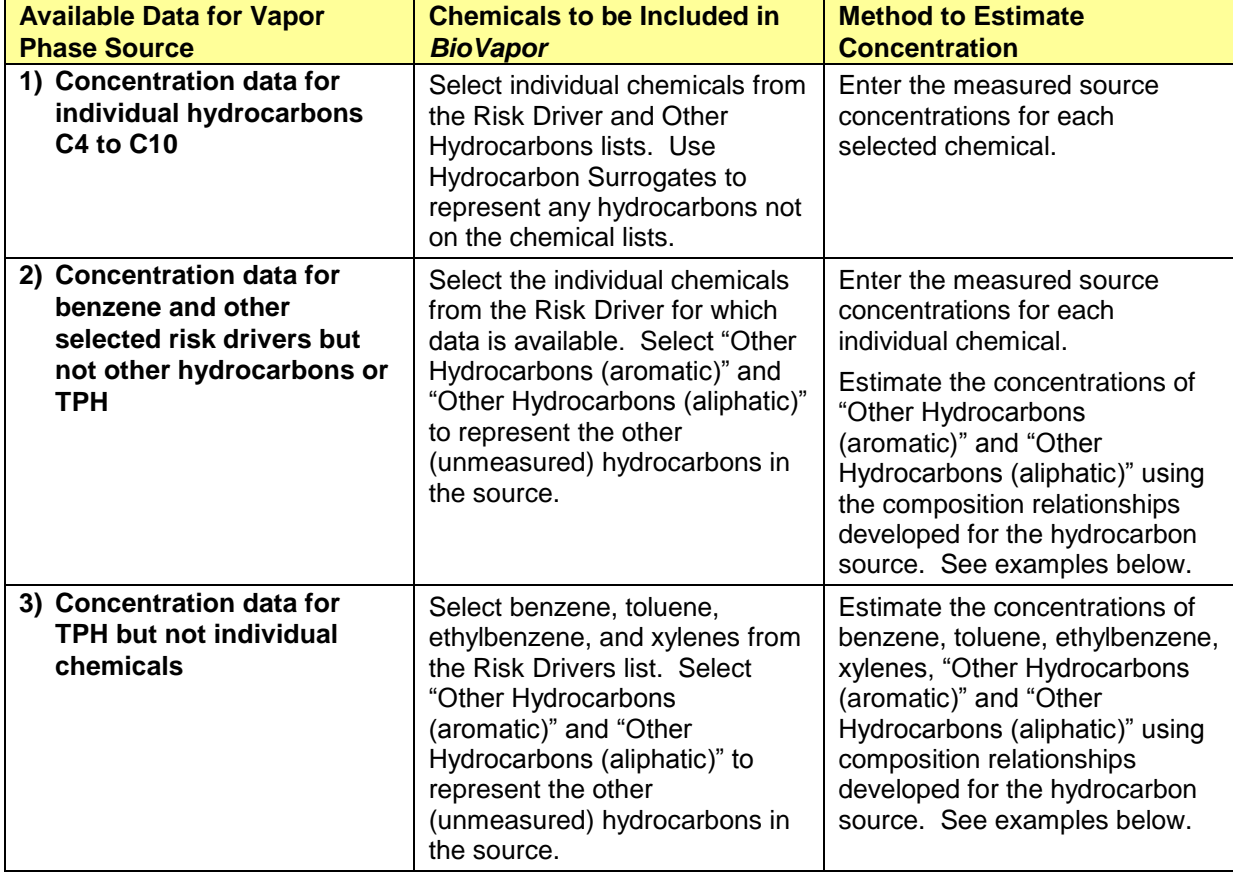

### **Table A.1. Estimation Methods For Vapor Composition In NAPL Source Area.**

The choice of estimation method depends upon the type of data available for the site. The methods basically fall into three groups."

#### **1) Vapor-phase concentration data available for individual hydrocarbons C4 to C10**

Concentration data from laboratory analysis for individual hydrocarbons can be entered directly into **BioVapor**. This method is applicable to both NAPL and dissolved source areas. For NAPL source areas, it is important to include analysis of C4 and C5 hydrocarbons that are commonly not included in TO-15 analysis.

#### **2) Vapor-phase concentration data available for benzene and other individual chemicals**

If the concentration of only selected individual hydrocarbons have been measured, it is possible to estimate the vapor composition based on the typical vapor-phase hydrocarbon composition of common petroleum products.

### **Estimation Methods for Fresh Gasoline NAPL Source:**

- 1) In the **BioVapor** software, select each individual chemical for which source concentration data is available. In addition, choose "Other Hydrocarbons (aromatic)" and "Other Hydrocarbons (aliphatic)".
- 2) Enter the source concentration for each individual hydrocarbon.
- 3a) If the total BTEX concentration is known (measured), then calculate the other hydrocarbon concentrations as follows:

Other Hydrocarbons (aromatic) = Total BTEX  $*$  0.15

Other Hydrocarbons (aliphatic) = Total BTEX  $*$  99

For this calculation, concentrations should be in units of ug/m<sup>3</sup> or other mass per volume units. If any other individual hydrocarbon concentrations have been entered into *BioVapor*, then subtract these values from the calculated "Other Hydrocarbons (aromatic)" and "Other Hydrocarbons (aliphatic)" concentrations. Enter the resulting values into the *BioVapor* software.

3b) If benzene (but not total BTEX) concentration is known (measured), then calculate the other hydrocarbon concentrations as follows:

Other Hydrocarbons (aromatic) = Benzene \* 0.65

Other Hydrocarbons (aliphatic) = Total BTEX  $*$  430

For this calculation, concentrations should be in units of ug/m<sup>3</sup> or other mass per volume units. If any other individual hydrocarbon concentrations have been entered into *BioVapor*, then subtract these values from the calculated "Other Hydrocarbons (aromatic)" and "Other Hydrocarbons (aliphatic)" concentrations. Enter the resulting values into the *BioVapor* software.

See Tables A.2 and A.3 for derivation of the other hydrocarbon concentration relationships

#### **Estimation Methods for Weathered Gasoline NAPL Source:**

- 1) In the *BioVapor* software, select each individual chemical for which source concentration data is available. In addition, choose "Other Hydrocarbons (aromatic)" and "Other Hydrocarbons (aliphatic)."
- 2) Enter the source concentration for each individual hydrocarbon.
- 3a) If the total BTEX concentration is known (measured), then calculate the other hydrocarbon concentrations as follows:

Other Hydrocarbons (aromatic) = Total BTEX \* 0.09

Other Hydrocarbons (aliphatic) = Total BTEX  $*$  11

For this calculation, concentrations should be in units of ug/m<sup>3</sup> or other mass per volume units. If any other individual hydrocarbon concentrations have been entered into *BioVapor*, then subtract these values from the calculated "Other Hydrocarbons (aromatic)" and "Other Hydrocarbons (aliphatic)" concentrations. Enter the resulting values into the *BioVapor* software.

3b) If benzene (but not total BTEX) concentration is known (measured), then calculate the other hydrocarbon concentrations as follows:

Other Hydrocarbons (aromatic) = Benzene \* 0.47

Other Hydrocarbons (aliphatic) = Total BTEX  $*$  57

For this calculation, concentrations should be in units of ug/m<sup>3</sup> or other mass per volume units. If any other individual hydrocarbon concentrations have been entered into *BioVapor*, then subtract these values from the calculated "Other Hydrocarbons (aromatic)" and "Other Hydrocarbons (aliphatic)" concentrations. Enter the resulting values into the *BioVapor* software.

See Tables A.4 and A.5 for derivation of the other hydrocarbon concentration relationships

#### **3) Vapor-phase concentration data available for total TPH but not for individual hydrocarbons**

If the concentration of total TPH has been measured, it is possible to estimate the vapor composition based on the typical vapor-phase hydrocarbon composition of common petroleum products.

#### **Estimation Methods for Fresh Gasoline NAPL Source:**

- 1) In the **BioVapor** software, select benzene, "Other Hydrocarbons (aromatic)", and "Other Hydrocarbons (aliphatic)".
- 2) Calculate the hydrocarbon concentrations as follows:

Benzene = Total TPH \* 0.0023

Other Hydrocarbons (aromatic) = Total TPH \* 0.0089

Other Hydrocarbons (aliphatic) = Total TPH \* 0.99

For this calculation, concentrations should be in units of ug/m<sup>3</sup> or other mass per volume units. If any other individual hydrocarbon concentrations have been entered into *BioVapor*, then subtract these values from the calculated "Other Hydrocarbons (aromatic)" and "Other Hydrocarbons (aliphatic)" concentrations. Enter the resulting values into the *BioVapor* software.

See Tables A.2 and A.3 for derivation of the other hydrocarbon concentration relationships

#### **Estimation Methods for Weathered Gasoline NAPL Source:**

- 1) In the *BioVapor* software, select benzene, "Other Hydrocarbons (aromatic)," and "Other Hydrocarbons (aliphatic)."
- 2) Calculate the hydrocarbon concentrations as follows:

Benzene = Total TPH \* 0.016

Other Hydrocarbons (aromatic) = Total TPH \* 0.074

Other Hydrocarbons (aliphatic) = Total TPH \* 0.91

For this calculation, concentrations should be in units of ug/m<sup>3</sup> or other mass per volume units. If any other individual hydrocarbon concentrations have been entered into *BioVapor*, then subtract these values from the calculated "Other Hydrocarbons (aromatic)" and "Other Hydrocarbons (aliphatic)" concentrations. Enter the resulting values into the *BioVapor* software.

See Tables A.4 and A.5 for derivation of the other hydrocarbon concentration relationships

### **Table A.2 NAPL and Vapor-Phase Composition of Fresh Gasoline**

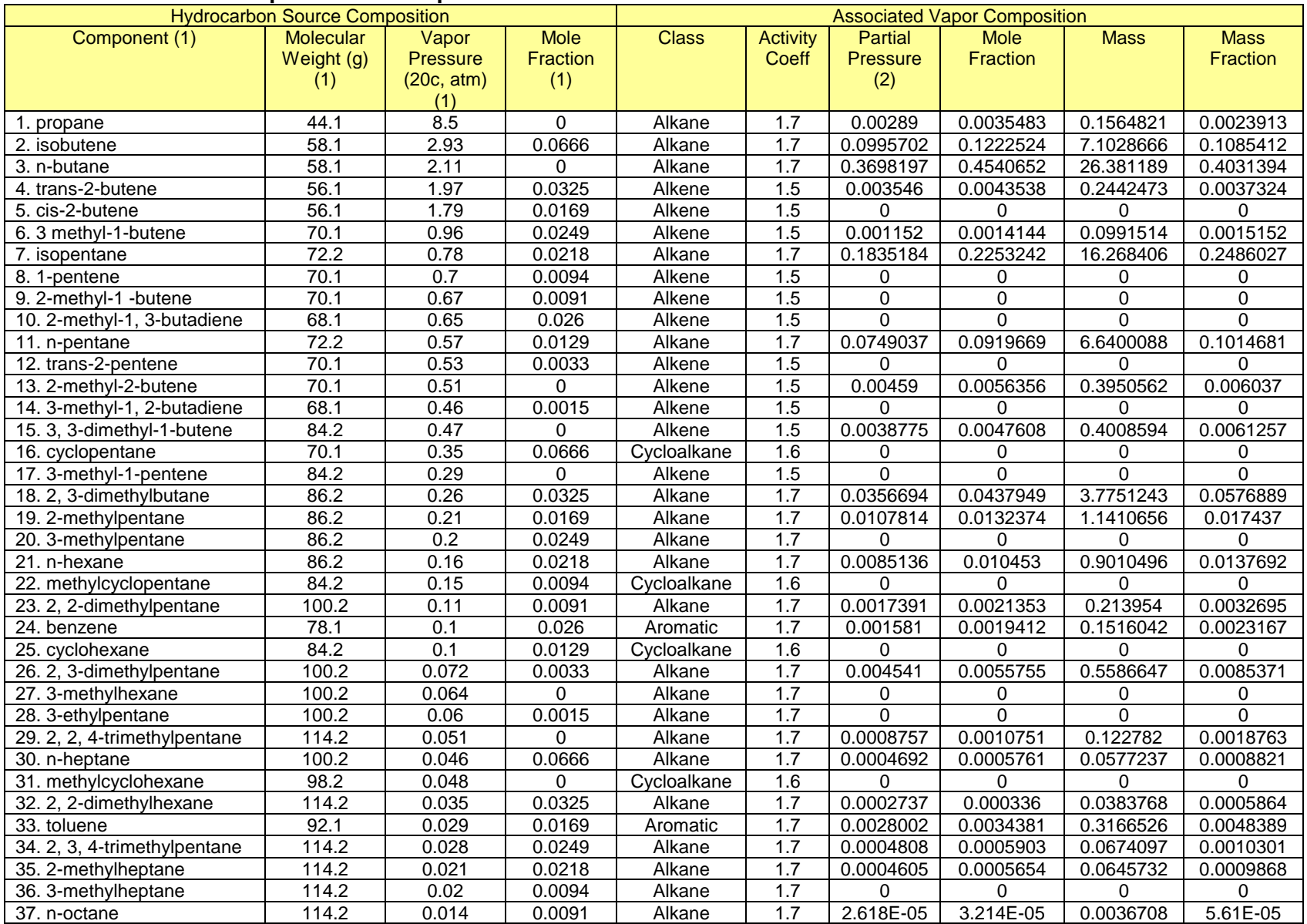

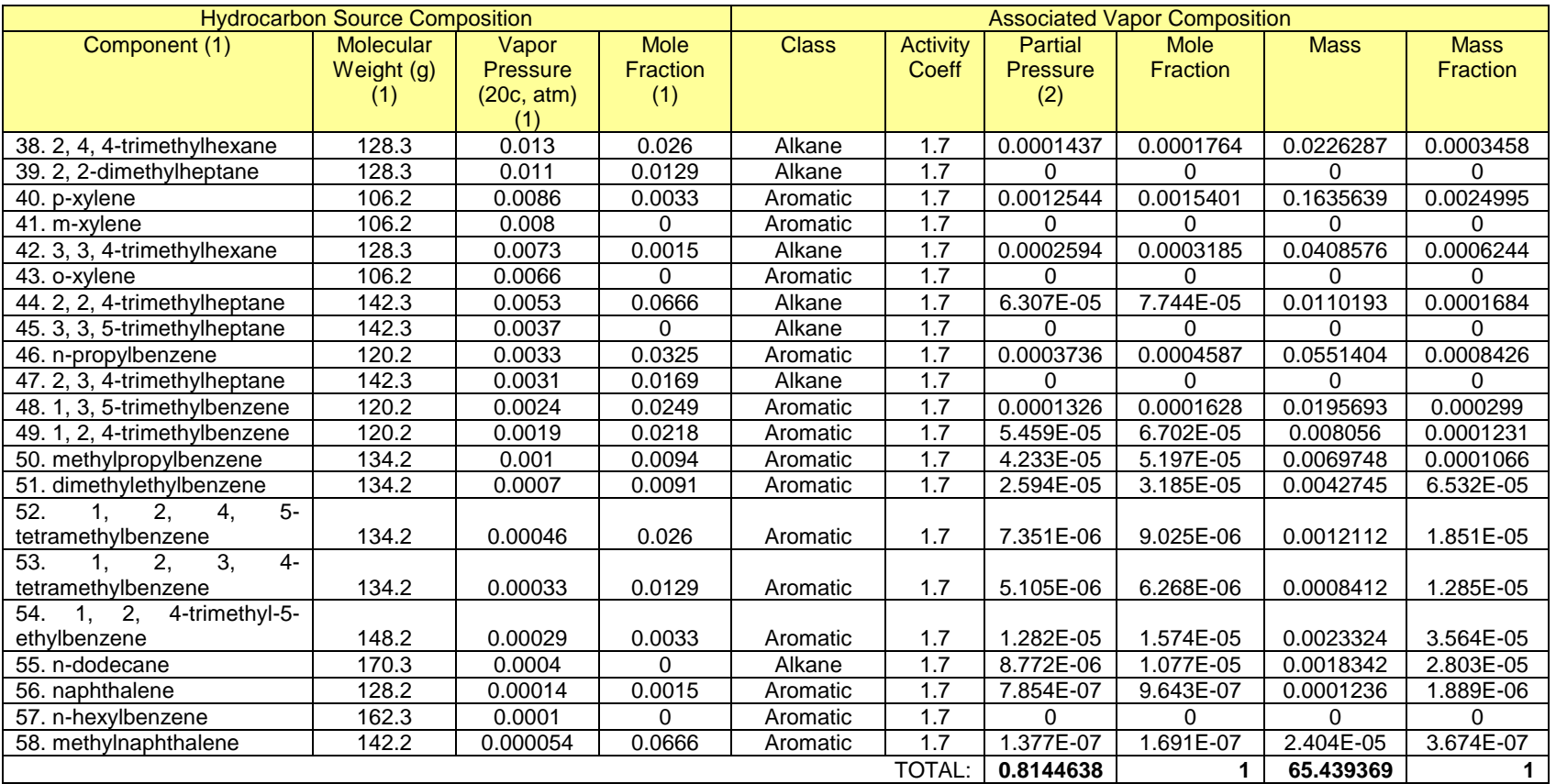

Notes:<br>1) 1) Composition of gasoline from Johnson, P.C.,M.W. Kemblowski, and J.D.Colthart. 1990. Quantitative Analysis of Cleanup of Hydrocarbon-Contaminated Soils by In-Situ Soil Venting. Ground Water, Vol. 28, No. 3. May - June, 1990, pp 413-429.

2) Harley et al, 2000, Relating Liquid Fuel and Headspace Vapor Composition for California Reformulated Gasoline Samples Containing Ethanol. Formula 2.

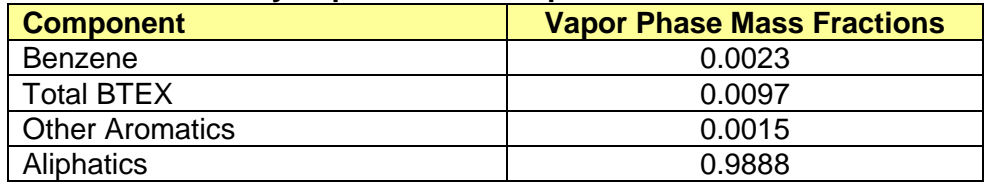

### **Table A.3 Summary Vapor Phase Composition of Fresh Gasoline**

### **Table A.4 NAPL and Vapor-Phase Composition of Weathered Gasoline**

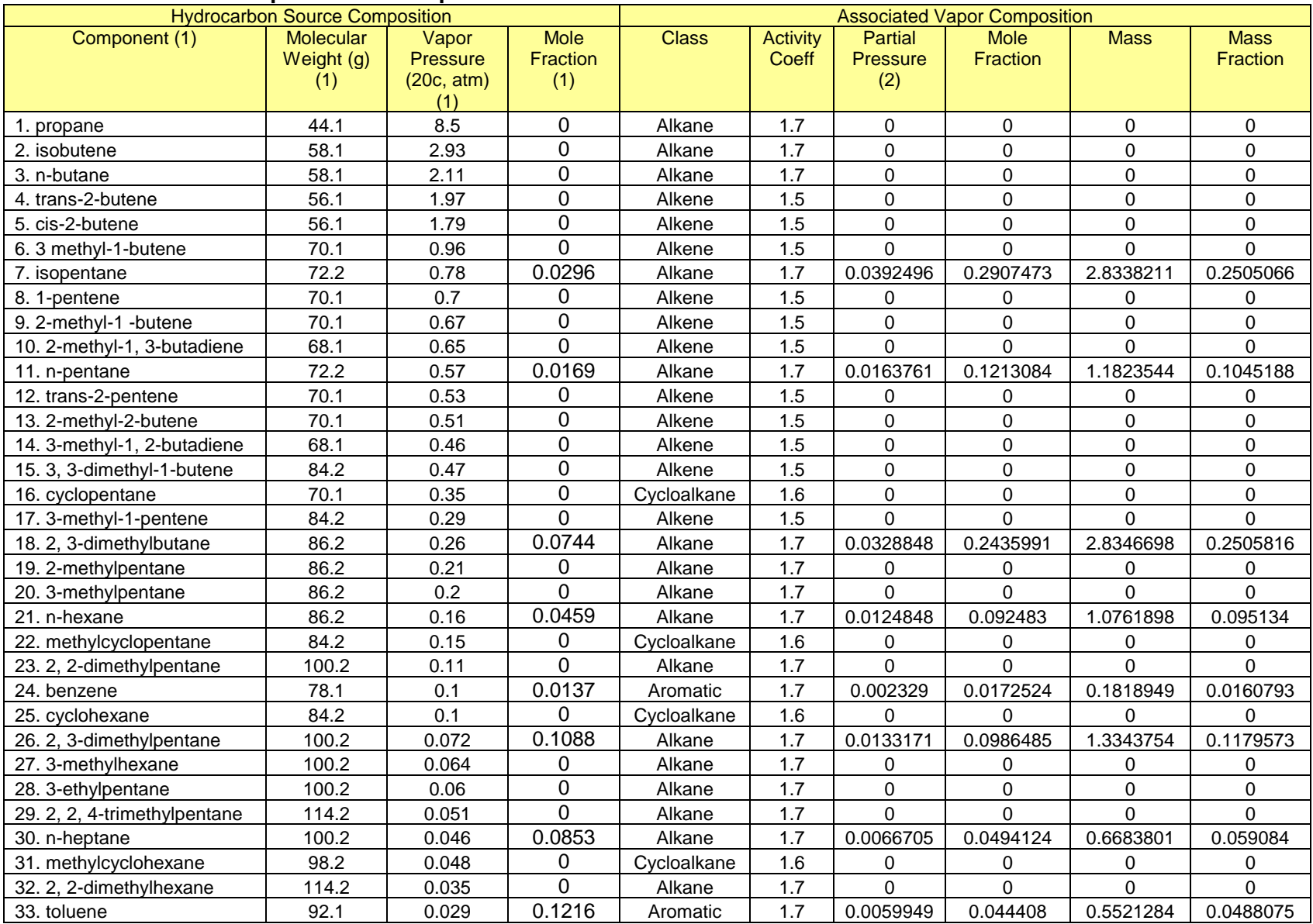

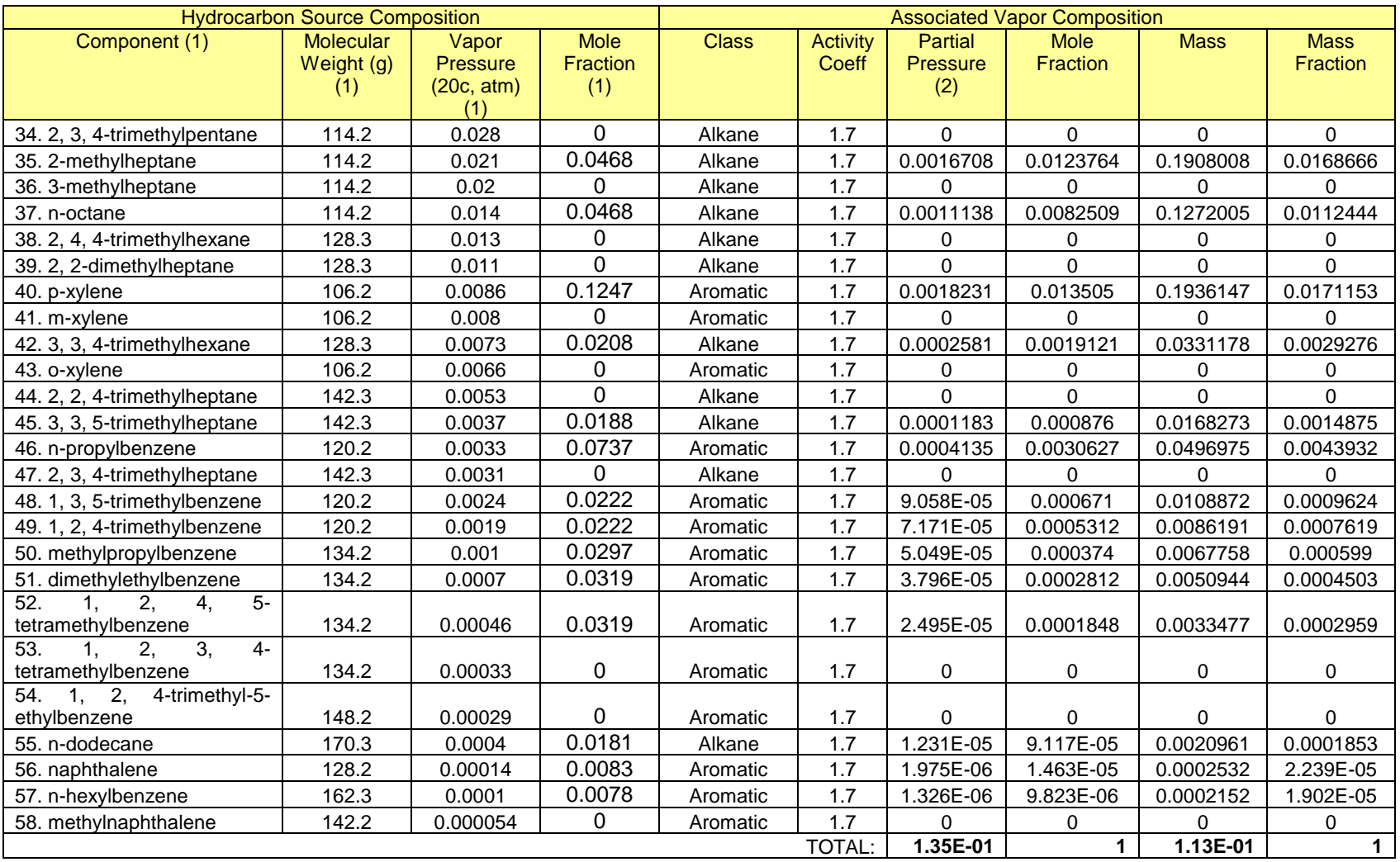

Notes:<br>1) 1) Composition of gasoline from P.C. Johnson, M.W. Kemblowski, and J.D.Colthart. 1990. *Quantitative Analysis of Cleanup of Hydrocarbon-Contaminated Soils by In-Situ Soil Venting*. Ground Water, Vol. 28, No. 3. , pp. 413-429.

2) Harley et al, 2000, *Relating Liquid Fuel and Headspace Vapor Composition for California Reformulated Gasoline Samples Containing Ethanol*. Formula 2.

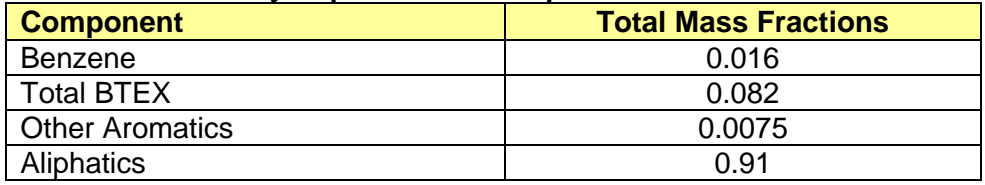

# **Table A.5 Summary Vapor Phase Composition of Weathered Gasoline**

George DeVaull Shell Global Solutions US Inc. 3333 Highway Six South Houston, Texas, USA [george.devaull@shell.com](mailto:george.devaull@shell.com) 7 May 2009

# **Contents**

- B.1 Introduction
- B.2. Building and Foundation
- B.3 Chemicals in Soil
- B.4 Oxygen in Soil Coupled Solution
- B.5 Oxygen in Soil Fast Reaction
- B.6. Foundation Mass Transfer Coefficient
- B.7. Concentration and flux profiles through the soil layer
- B.8. Source Concentration Screening Levels
- B.9. Soil and Water Concentrations, Saturation Limits

B.10 References

# **B.1. Introduction**

This Appendix is documentation of the **BioVapor** model equations, assumptions, and parameters. **BioVapor** is a onedimensional subsurface soil to indoor air chemical vapor intrusion model that includes oxygen-limited biodegradation for a multicomponent chemical source. A shallow aerobic layer, *La*, with biodegradation, and a deeper anaerobic layer, *Lb*, without biodegradation are included, as in Figure 1, and  $L_T = L_a + L_b$ . Chemical vapor concentrations are indicated in the source zone, *cs*, at an anaerobic - aerobic interface, *ct* , just below the building foundation, *c<sup>f</sup>* , and within the indoor building enclosure air, *ce*. Chemical fluxes, *J*, are similarly defined, positive (+) upward. Algebraic relations for chemical concentration across each layer, that is,  $c_e / c_f$  across the building foundation, *cf* / *c<sup>t</sup>* across the aerobic soil layer, and *c<sup>t</sup>* / *c<sup>s</sup>* across the anaerobic soil layer are included. The overall indoor air to source concentration ratio, *c<sup>e</sup>* / *cs*, is the product of these terms.

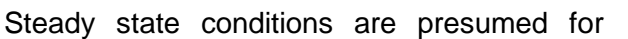

vapor transport in soil, with constant chemical source concentrations, homogeneous soil properties, and diffusion-dominated soil vapor transport. No immiscible chemical phase is presumed within the soil layer *LT*.

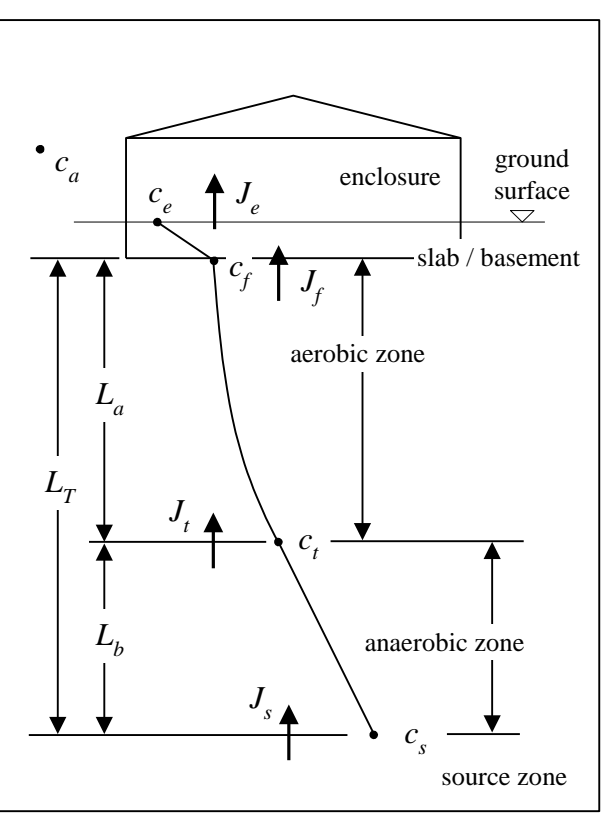

Chemical-specific subscripts, *i*, (for multiple chemicals) are omitted in Sections B.2 and B.3 but are included in discussion of summed chemical concentrations and fluxes.

Oxygen availability in subsurface soils is limited in the model both by downward diffusion of atmospheric oxygen from the soil surface, and by a specified maximum advective airflow rate below a building foundation.

Two equation sets are included in this model and are documented in this appendix:

- [1] Diffusion and reaction of chemicals and oxygen in soils defined by a coupled set of algebraic conservation equations. Finite aerobic biodegradation rates are applied for the chemical components. Solution of a coupled set of algebraic equation is required. This approach requires a specified chemical-specific source composition.
- [2] The aerobic depth, *La*, is calculated presuming fast biodegradation relative to soil diffusion. This assumption allows an explicit solution for *La*. The result is applied in estimating chemical degradation across the aerobic layer *L<sup>a</sup>* using finite biodegradation rates for the chemicals of interest. This approach minimally requires a total source vapor concentration, and source vapor concentrations (or fractions) for the chemicals of interest. With all other parameters equal it yields answers that are either equal to or over predict indoor concentrations calculated using [1].

Detailed model development for [1] is shown in DeVaull (2007). The fast reaction model [2] is presented in Patterson and Davis (2009) and Roggemans (2001) in relating aerobic depth to concentration data, but extended here to include zero-order aerobic soil respiration in the aerobic zone and oxygen flux-limited degradation, as well as applying finite degradation rates to estimate chemical flux in the aerobic layer.

# **B.2 Building and Foundation**

For negligible ambient air concentrations, a ratio between enclosure and sub-foundation concentrations is:

$$
\left(\frac{c_e}{c_f}\right) = \frac{\frac{1}{L_{mix} \cdot ER}}{\left(\frac{1}{L_{mix} \cdot ER} + \frac{1}{h}\right)}
$$
\n[B.2.1]

The value *h* is a chemical mass transfer coefficient across a building foundation. It is defined empirically, or from available models. The value *Lmix* is a building mixing height; *ER* is building air exchange rate.

# **B.3 Chemicals in Soil**

Chemical Concentrations: The governing equation for chemical vapor transport in a homogeneous soil layer, including diffusion and first-order chemical degradation in one dimension, at steady-state, is:

$$
D_{\text{eff}} \cdot \frac{\partial^2 c_{\nu}}{\partial z^2} = \frac{\theta_{\nu}}{H} \cdot k_{\nu} \cdot c_{\nu}
$$
 (B.3)

Diffusive chemical flux, *J*, in a vertical coordinate direction, *z*, through the soil layer is:

[B.3.1]

$$
J = -D_{\text{eff}} \cdot \frac{\partial c_{\nu}}{\partial z} \tag{B.3.2}
$$

In these equations,  $c_v$  is soil vapor concentration,  $\theta_w$  is soil moisture, *H* is (dimensionless) Henry's law coefficient, and *k<sup>w</sup>* is an empirical aerobic water-phase (pseudo) first-order degradation rate.

The model is based on solution to Eqs. B.3.1 and B.3.2 with constant specified flux and concentration boundary conditions. This is implemented as an algebraic solution in two homogeneous soil layers, a shallow aerobic soil layer of depth *L<sup>a</sup>* with degradation and a deeper anaerobic soil layer of depth  $L_b$  without degradation. Total soil layer depth is  $L_f = L_a + L_b$ . In the shallow aerobic soil layer of depth *La*, the ratio of concentration from below a foundation, *c<sup>f</sup>* , to an aerobic-anaerobic transition point, *c<sup>t</sup>* , is:

$$
\left(\frac{c_f}{c_t}\right) = \left(\frac{\left(\frac{1}{L_{mix} \cdot ER} + \frac{1}{h}\right)}{A \cdot \left(\frac{1}{L_{mix} \cdot ER} + \frac{1}{h}\right) + B \cdot \frac{L_a}{D_{eff}}}\right)
$$
\n(B.3.3)

The value *Deff* is the effective diffusion coefficient of chemical in the soil. In the deeper anaerobic soil layer of depth *Lb*, the ratio of concentration from the aerobic-anaerobic transition point, *c<sup>t</sup>* , to the chemical source, *cs*, is:

$$
\left(\frac{c_t}{c_s}\right) = \frac{\left(A \cdot \left(\frac{1}{L_{mix} \cdot ER} + \frac{1}{h}\right) + B \cdot \frac{L_a}{D_{\text{eff}}}\right)}{\left(A + \frac{L_b}{L_a} \frac{\left(A^2 - 1\right)}{B}\right) \cdot \left(\frac{1}{L_{mix} \cdot ER} + \frac{1}{h}\right) + \frac{\left(B \cdot L_a + A \cdot L_b\right)}{D_{\text{eff}}}}
$$
\n[B.3.4]

Defined terms in Eqs. B.3.3 and B.3.4 include:

$$
A = \left(\frac{\exp(-\alpha_a) + \exp(\alpha_a)}{2}\right) = \cosh(\alpha_a)
$$
 [B.3.5]

$$
B = \left(\frac{\exp(\alpha_a) - \exp(-\alpha_a)}{2 \cdot \alpha_a}\right) = \frac{1}{\alpha_a} \sinh(\alpha_a)
$$
 [B.3.6]

with

$$
\alpha_a = \frac{L_a}{L_R} \quad \text{and} \quad L_R = \sqrt{\frac{D_{\text{eff}} \cdot H}{k_w \cdot \theta_w}}
$$

The defined functions include hyperbolic cosine (*cosh*), hyperbolic sine (*sinh*), and the exponential function (exp). For  $\alpha_a > 0$ , as  $\alpha_a \to 0$ ,  $A \to 1$ . From L'Hospital's rule, as  $\alpha_a \to 0$ ,  $B \rightarrow 1$ . The ratio of chemical concentration from the building enclosure to the source is the product of Eqs. B.2.1, B.3.3, and B.3.4.

$$
\left(\frac{c_f}{c_s}\right) = \left(\frac{c_f}{c_t}\right) \cdot \left(\frac{c_t}{c_s}\right) \quad \text{and} \quad \left(\frac{c_e}{c_s}\right) = \left(\frac{c_e}{c_f}\right) \cdot \left(\frac{c_f}{c_t}\right) \cdot \left(\frac{c_t}{c_s}\right) \tag{B.3.7}
$$

Eqs. 3.3 and 3.4 can result in software-dependent errors for very large values of  $exp(\alpha_a)$ . Approximations for very large values of  $\alpha_a$  are:

> **BIOVAPOR – A 1-D Vapor Intrusion Model with Oxygen-Limited Aerobic Biodegradation Version 2.1, American Petroleum Institute, November 2012**

$$
\left(\frac{c_f}{c_t}\right) = \left(\frac{\left(\frac{1}{L_{mix} \cdot ER} + \frac{1}{h}\right)}{\left(\frac{1}{L_{mix} \cdot ER} + \frac{1}{h}\right) + \frac{L_R}{D_{eff}}}\right) \cdot 2 \cdot exp(-\alpha_a) \qquad \alpha_a > 0
$$
 [B.3.3a]

$$
\left[\frac{y}{c_{j}}\right] = \left[\frac{1}{\left(\frac{1}{L_{mix} + LR} + \frac{1}{h}\right) + \frac{L_{R}}{D_{eff}}}\right]^{2} - 2 \cdot exp(-\alpha_{a})
$$
\n(B.3.3a)  
\n
$$
\left[\frac{c_{j}}{c_{j}}\right] = \frac{\left(\left(\frac{1}{L_{mix} + R} + \frac{1}{h}\right) + \frac{L_{R}}{D_{eff}}\right)}{\left(1 + \frac{L_{S}}{L_{R}}\right) \cdot \left(\frac{1}{L_{mix} + ER} + \frac{1}{h}\right) + \frac{L_{R}}{D_{eff}} + \frac{L_{b}}{D_{eff}}}\right)
$$
\n
$$
C_{0} > 0
$$
\n(B.3.4a)  
\n**Cheminal Flux:** The change in chemical flux across the aerobic soil layer from solution of Eqs.  
\n(A<sub>j</sub> - J<sub>i</sub> - J = - $\frac{D_{eff}}{L_{a}}$ . (A-1)<sub>1</sub> (c<sub>i</sub> + c<sub>j</sub>)  $\alpha_{a} > 0$  [B.3.8]  
\nThrough the building envelope, J<sub>i</sub> = J<sub>o</sub> and in the anaerobic soil layer with no chemical degradation  
\ndt/ J<sub>j</sub> = h<sup>-1</sup>(c<sub>j</sub> - c<sub>i</sub>)  
\nB.4 Oxygen in Soli – Coupled Solution  
\nDiffusion and transport of oxygen in the soil layer depends on the summed oxygen demand from multiple degrading chemicals and soil respiration.  
\n
$$
Oxyen FLux: For chemicals and oxygen, mass conservation requires:\n
$$
\vec{v} \cdot \vec{j}_{i} = \rho_{i} \cdot \Lambda_{i}
$$
\n[B.4.2]  
\nSoil density is  $\rho_{s}$ . Oxygen respiration,  $\Lambda_{o_{i}}$ , is specified as a sum of oxygen demand in  
\nbiodegradation of *N* individual chemicals, *i*, at rates  $\Lambda_{i}$  plus a zero-order baseline soil oxygen  
\nrespiration term,  $\Lambda_{baseO_{i}}$   
\n
$$
\Lambda_{o_{i}} = \sum_{i=1}^{N} \Lambda_{i} / \varphi_{i} + \Lambda_{baseO_{i}}
$$
\n[BA.4]  
\nThe value  $\varphi_{i}$  is a chemical-specific mass ratio of oxygen to chemical consumption. Multiply Eq.  
\n[BA.
$$

Chemical Flux: The change in chemical flux across the aerobic soil layer from solution of Eqs. B.3.1 and B.3.2 is

$$
(J_f - J_t) = -\frac{D_{\text{eff}}}{L_a} \cdot \frac{(A-1)}{B} \cdot (c_t + c_f) \qquad \alpha_a > 0
$$
 [B.3.8]

Through the building envelope,  $J_f = J_e$ , and in the anaerobic soil layer with no chemical degradation, *J<sup>t</sup>* = *Js*. The chemical flux across the building foundation is

$$
J_f = h \cdot (c_f - c_e) \tag{B.3.9}
$$

#### **B.4 Oxygen in Soil – Coupled Solution**

Diffusion and transport of oxygen in the soil layer depends on the summed oxygen demand from multiple degrading chemicals and soil respiration.

Oxygen Flux: For chemicals and oxygen, mass conservation requires:<br>=

$$
\vec{\nabla} \cdot \vec{J}_i = \rho_s \cdot \Lambda_i
$$
\n
$$
\vec{\nabla} \cdot \vec{J}_{O_2} = \rho_s \cdot \Lambda_{O_2}
$$
\n[B.4.1]

Soil density is  $\rho_{s}$ . Oxygen respiration,  $\Lambda_{\rho_{2}}$ , is specified as a sum of oxygen demand in biodegradation of N individual chemicals, *i*, at rates  $\Lambda$ , plus a zero-order baseline soil oxygen respiration term,  $\Lambda_{\textit{baseO}_2}$ 

$$
\Lambda_{O_2} = \sum_{i=1}^{N} \Lambda_i / \varphi_i + \Lambda_{baseO_2}
$$
 [B.4.3]

The value  $\varphi_i$  is a chemical-specific mass ratio of oxygen to chemical consumption. Multiply Eq. [B.4.1] by 1/ $\varphi$ , sum over N chemicals, and subtract from Eq. [B.4.2]

$$
\vec{\nabla} \cdot \left( \vec{J}_{O_2} - \sum_{i=1}^N \frac{1}{\varphi_i} \cdot \vec{J}_i \right) = \rho_s \cdot \left( \Lambda_{O_2} - \sum_{i=1}^N \frac{1}{\varphi_i} \cdot \Lambda_i \right) = \rho_s \cdot \Lambda_{baseO_2}
$$
 [B.4.4]

In one dimension (*z*),

$$
\frac{d}{dz}\left(J_{O_2} - \sum_{i=1}^N \frac{1}{\varphi_i} \cdot J_i\right) = \rho_s \cdot \Lambda_{baseO_2}
$$
\n[B.4.5]

Eq. B.4.5 integrated across the aerobic soil layer, *La*, is

$$
J_{f, O_2} - J_{t, O_2} = \sum_{i=1}^{N} \frac{1}{\varphi_i} \cdot (J_{f, i} - J_{t, i}) + \rho_s \cdot L_a \cdot \Lambda_{baseO_2}
$$
 [B.4.6]

Oxygen availability below a building foundation may be constrained by advective airflow below and through the building foundation. With downward oxygen flux negative

$$
J_{f,0_2} \ge -\frac{Q_f}{A_b} \cdot (c_{O_2 - atm} - c_{O_2 - min})
$$
 [B.4.7]

The value *A<sup>b</sup>* is the foundation area in contact with soil; *Q<sup>f</sup>* is the volumetric advective airflow below the building foundation. Oxygen flux at the aerobic to anaerobic interface is zero at a minimum,  $J_{t, O_2} = 0$ . Advective airflow under a building is a positive value that includes air passing under a building without entering the building and air flowing through the building foundation, *Qs*.

Oxygen Concentrations: From Eq. B.4.5 with diffusive flux only, as in Eq B.3.2

$$
\frac{d}{dz}\left(-D_{\text{eff}}\cdot\frac{\partial c_{O_2}}{\partial z}+\sum_{i=1}^N\frac{D_{\text{eff}}}{\varphi_i}\cdot\frac{\partial c_{\nu}}{\partial z}\right)=\rho_s\cdot\Lambda_{O_2}
$$
\n[B.4.8]

Integration of Eq. B.4.8 across the aerobic soil layer,

$$
c_{f,O_2} - c_{t,O_2} = \sum_{i=1}^{N} \frac{1}{\varphi_i} \cdot \frac{D_{\text{eff},i}}{D_{\text{eff},O_2}} \cdot \left[ c_{f,i} - c_{t,i} \right] - \frac{\rho_s \cdot \Lambda_{baseO_2}}{D_{\text{eff},O_2}} \cdot \frac{L_a^2}{2} + \frac{L_a}{D_{\text{eff},O_2}} \sum_{i=1}^{N} \frac{1}{\varphi_i} \cdot J_{t,i}
$$
\n[B.4.9]

An oxygen concentration constraint is imposed.

$$
(c_{f,O_2} - c_{t,O_2}) \le (c_{O_2 - atm} - c_{O_2 - min})
$$
\n[B.4.10]

Atmospheric oxygen concentration is  $c_{O_2-atm}$  and the minimum oxygen concentration at which aerobic degradation is supported is  $c_{\mathit{O}_2-\text{min}}$  .

Solution of the Coupled Equation Set: A solution to the coupled equations for chemicals and oxygen is found in a search for  $L_a$  within the range  $0 \le L_a \le L_b$  to meet either or both the oxygen constraints imposed by: [1] a maximum oxygen flux (downward, into the soil layer, below a building foundation),  $J_{f, O_2}$ ; and [2] maximum oxygen concentration, as  $(c_{f, O_2} - c_{t, O_2})$ . The soil layer  $L<sub>T</sub>$  will be completely aerobic if oxygen flux calculated with Eq. B.4.6 and oxygen concentration calculated with Eq. B.4.9 meets the criteria of Eqs. B.4.7 and B.4.10, respectively, when  $L_a = L<sub>T</sub>$  is presumed.

A monotonic relation exists between  $L_a,~J_{f, O_2}$  , and  $~c_{f, O_2}$  . That is,  $~J_{f, O_2}$  , and  $\left(c_{f, O_2}-c_{t, O_2}\right)$  are a minimum for  $L_a = 0$ , and are a maximum for  $L_a = L_T$ .

### **B.5 Oxygen in Soil – Fast Reaction**

A simplified solution is available for aerobic depth if reaction rates are presumed fast relative to diffusion rates. This approximation requires less chemical-specific information, and allows explicit calculation of *La*.

For fast chemical reactions, relative to diffusion, chemical concentration is zero,  $c_i = 0$  in the aerobic zone, and oxygen concentration is zero,  $c_{O_2} - c_{O_{2, min}} = 0$  in the anaerobic zone. Chemical and oxygen concentrations in the soil layer are continuous. Therefore  $c_i = 0$  and  $c_{\overline{\overline{O}_2}} - c_{\overline{\overline{O}_2}, min}} = 0$  at the anaerobic - aerobic interface.

With zero-order baseline soil respiration included in the aerobic soil zone, oxygen flux at the foundation-soil interface is:

$$
J_{f,0_2} = -D_{eff,0_2} \cdot \left(\frac{c_{0_2,f} - c_{0_2,f}}{L_a}\right) - \frac{1}{2} \cdot \rho_s \cdot \Lambda_{0_2} \cdot L_a
$$
 [B.5.1]

At the aerobic-anaerobic interface, oxygen flux is:

$$
J_{t,O_2} = -D_{\text{eff},O_2} \cdot \left(\frac{c_{O_2,f} - c_{O_2,t}}{L_a}\right) + \frac{1}{2} \cdot \rho_s \cdot \Lambda_{O_2} \cdot L_a
$$
 [B.5.2]

Subtracting Eq. B.5.1 from B.5.2 shows the change in oxygen flux across the aerobic layer is equal to the oxygen consumed in the aerobic zone due to baseline soil respiration.

$$
J_{t,O_2} - J_{f,O_2} = \rho_s \cdot L_a \cdot \Lambda_{baseO_2}
$$
 [B.5.3]

With no reaction in the anaerobic zone, chemical flux is

$$
J_{T,s} = J_{T,t} = J_T = \sum_{i=1}^{N} J_i = \sum_{i=1}^{N} D_{\text{eff},i} \cdot \left( \frac{c_{i,s} - c_{i,t}}{L_b} \right)
$$
 [B.5.4]

At the reaction front (the anaerobic – aerobic interface) chemical and oxygen disappear (instantaneously) at stoichiometric ratios.

$$
J_{O_2,t} + \sum_{i=1}^{N} \frac{1}{\varphi_i} \cdot J_i = 0
$$
 [B.5.5]

Oxygen Flux Specified: For oxygen flux specified below the building foundation, substituting Eqs. B.5.3 and A5.4 into Eq. B.5.5

$$
J_{f,O_2} + \rho_s \cdot L_a \cdot \Lambda_{baseO_2} + \sum_{i=1}^{N} \left( \frac{D_{eff,i} \cdot (c_{i,s} - c_{i,t})}{\varphi_i \cdot L_b} \right) = 0
$$
 [B.5.6]

Substituting  $L_T = L_a + L_b$  into B.5.6 yields:

$$
-\left(\frac{\rho_s \cdot \Lambda_{baseO_2} \cdot L_T}{J_{f,O_2}}\right) \cdot \left(\frac{L_a}{L_T}\right)^2 + \left(\frac{\rho_s \cdot \Lambda_{baseO_2} \cdot L_T}{J_{f,O_2}} - 1\right) \cdot \left(\frac{L_a}{L_T}\right) + 1 + \sum_{i=1}^N \left(\frac{D_{eff,i} \cdot (c_{i,s} - c_{i,t})}{J_{f,O_2} \cdot \varphi_i \cdot L_T}\right) = 0
$$
 [B.5.7]

Eq. B.5.7 is solved for  $(L_a / L_f)$  with the quadratic equation. The aerobic-anaerobic interface is within the soil layer for real solution(s) to Eq. B.5.7 in the range of  $0 < L_a / L<sub>T</sub> < 1$ . From Eq. B.5.7 with no soil respiration (  $\Lambda_{\textit{baseO}_2} = 0$  )

$$
\left(\frac{L_a}{L_T}\right) = 1 + \sum_{i=1}^{N} \left(\frac{D_{\text{eff},i} \cdot (c_{i,s} - c_{i,t})}{J_{f,0_2} \cdot \varphi_i \cdot L_T}\right)
$$
\n[B.5.8]

A physical solution  $(0 < L_a / L_T < 1)$  to Eq B.5.7 requires

$$
-1 \leq \sum_{i=1}^{N} \left( \frac{D_{\text{eff},i} \cdot (c_{i,s} - c_{i,t})}{J_{f,0_2} \cdot \varphi_i \cdot L_T} \right) \leq 0
$$
 [B.5.9]

Eq. B.5.9 shows a ratio of the minimum oxygen demand from summed total chemical diffusion through the soil depth, *LT*, divided by the maximum available oxygen flux. If the magnitude of this ratio is less than one, no aerobic zone is present, and no chemical degradation occurs.

$$
\text{For: } \left| \sum_{i=1}^{N} \frac{D_{\text{eff},i} \cdot (c_{i,s} - c_{i,t})}{J_{f, O_2} \cdot \varphi_i \cdot L_T} \right| \ge 1, \qquad L_a = 0
$$

1

Solution to Eq. B.5.7 is based on specified oxygen flux at the foundation,  $J_{f, O_2}$ . From Eqs. B.4.10 and B.5.1, a test on whether sufficient oxygen concentration is available to deliver this flux is:

$$
\frac{J_{f,O_2} + \frac{1}{2} \cdot \rho_s \cdot \Lambda_{O_2} \cdot L_a}{-(D_{\text{eff},O_2} / L_a) \cdot (c_{O_2 - \text{atm}} - c_{O_2 - \text{min}})} = \frac{(c_{O_2, f} - c_{O_2, f})}{(c_{O_2 - \text{atm}} - c_{O_2 - \text{min}})} \le 1
$$
\n[B.5.10]

If Eq. B.5.10 is not met, an oxygen concentration constraint (and not the oxygen flux constraint) will be limiting.

Oxygen Concentration Specified: Substituting Eqs. B.5.3 and B.5.4 into Eq. B.5.5

$$
-\frac{D_{\text{eff},O_2}}{L_a} \cdot (c_{O_2,f} - c_{O_2,f}) + \frac{\rho_s \cdot \Lambda_{O_2} \cdot L_a}{2} + \sum_{i=1}^{N} \frac{1}{\varphi_i} \cdot \left(\frac{D_{\text{eff},i}}{L_b}\right) \cdot (c_{i,s} - c_{i,f}) = 0
$$
 [B.5.10]

Substituting  $L<sub>T</sub> = L<sub>a</sub> + L<sub>b</sub>$  into Eq. B.5.10, with  $c<sub>i,t</sub> = 0$  yields:

$$
\left[1+\sum_{i=1}^{N}\left(\frac{D_{\text{eff},i}\cdot c_{i,s}}{D_{\text{eff},O_2}\cdot c_{O_2,f}\cdot \varphi_i}\right)\right]\cdot\left(\frac{L_a}{L_T}\right)+\left[\frac{\rho_s\cdot \Lambda_{O_2}\cdot L_T^{-2}}{2\cdot D_{\text{eff},O_2}\cdot c_{O_2,f}}\right]\cdot\left(\frac{L_a}{L_T}\right)^2+\left[-\frac{\rho_s\cdot \Lambda_{O_2}\cdot L_T^{-2}}{2\cdot D_{\text{eff},O_2}\cdot c_{O_2,f}}\right]\cdot\left(\frac{L_a}{L_T}\right)^3=1\quad\text{[B.5.11]}
$$

Eq. B.5.11 is solved for *La*/*L<sup>T</sup>* with the cubic equation. Potentially viable solutions must be real and fall in the range of 0 <  $L_a$  /  $L_7$  < 1. With no soil respiration,  $\Lambda_{\overline{O_2}}=0$  :

$$
\left(\frac{L_a}{L_T}\right) = \frac{1}{\left[1 + \sum_{i=1}^N \left(\frac{D_{\text{eff},i} \cdot c_{i,s}}{D_{\text{eff},O_2} \cdot c_{O_2,f} \cdot \varphi_i}\right)\right]}
$$
\n[B.5.12]

Fast Reaction – Application of Equations: Oxygen flux calculated with Eq. B.4.6 and oxygen concentration calculated with Eq. B.4.9, with  $L_a = L_T$  presumed, are checked against the criteria of Eqs. B.4.7 and B.4.10, respectively. This explicit test determines if the soil layer  $L<sub>T</sub>$  is completely aerobic.

If the soil layer is at least partially anaerobic, *L<sup>a</sup>* is calculated using either Eq. B.5.7 (and related constraints) or B.5.11. The minimum applicable result for *L<sup>a</sup>* is applied in Eqs. B.3.3 to B.3.7 (with finite degradation rates) to estimate chemical-specific concentrations.

Fast Reaction – Bias: The fast reaction assumption, when applied with all assumptions and model parameters matched, yields results for aerobic depth, *La*, which are always less than or

equal to *L<sup>a</sup>* calculated with finite reaction rates, as discussed in Sections 3 and 4. Indoor air concentration estimates, *ce*, calculated with the fast reaction assumption are always equal to or greater than those estimated with a finite reaction rate assumption.

The maximum bias between the two assumptions occurs when the fast reaction model indicates the soil layer is nearly or completely anaerobic, but the calculation of maximum oxygen demand with finite reaction rates indicates the soil layer is completely aerobic. This bias can be significant when degradation of the chemical of interest is contributing significantly to oxygen demand and *L<sup>a</sup>* is approximately equal to *LR*.

# **B.6 Foundation Mass Transfer Coefficient**

Mass Transfer Coefficient from Model: From Johnson and Ettinger (1991), a nominal estimate of the mass transfer coefficient *h* can be based on building and foundation physical characteristics.

$$
h = \left(\frac{\eta \cdot D_{\text{crk}}}{L_{\text{crk}}}\right) \tag{B.6.1}
$$

$$
h = \frac{L_{mix} \cdot ER}{\left(\frac{1}{\exp(\xi)}\right) + \left(\frac{L_{mix} \cdot ER \cdot A_b}{Q_s}\right) \cdot \frac{\left(\exp(\xi) - 1\right)}{\exp(\xi)} - 1}
$$
 [B.6.2]

Eq. B.6.1 applies for diffusion-dominated vapor flow through cracks in a foundation of thickness *Lcrk*. The cracks cover an areal fraction, *h*, of the foundation area in contact with soil, *Ab*. Eq. B.6.2 applies with convective volumetric airflow, *Qs*, entering the building through foundation cracks. Within Eq. B.6.2,  $\xi$  is

$$
\xi = \frac{Q_s \cdot L_{crk}}{A_b \cdot D_{crk} \cdot \eta} \tag{B.6.3}
$$

Eq. B.6.2 can result in calculated errors for very large values of exp( $\xi$ ), depending on computers and software. An approximation for very large  $\xi$  is:

$$
h = \frac{1}{\frac{A_b}{Q_s} - \frac{1}{L_{mix} \cdot ER}}
$$
 [B.6.2a]

Mass Transfer Coefficient From Measured Data: Values of the foundation mass transfer coefficient *h* may also be estimated from measured data. AF<sub>VI</sub> is defined as an attenuation factor across a foundation with background influences considered.

$$
AF_{VI} = \frac{(c_e - c_{bkgnd})}{(c_f - c_{bkgnd})} = \frac{\frac{1}{L_{mix} \cdot ER}}{\left(\frac{1}{L_{mix} \cdot ER} + \frac{1}{h}\right)}
$$
 [B.6.4]

The background concentration, *cbkgnd*, includes contributions from outdoor air, *ca*, and chemical mass emissions within the enclosure as a source, *me* , (+) or sink (-).

$$
c_{bkgnd} = c_a + \frac{\dot{m}_e}{A_b \cdot L_{mix} \cdot ER}
$$
 [B.6.5]

Eq. B.6.5 simplifies to Eq. B.2.1 when *cbkgnd* is negligible. Since there are a considerable number of chemical datasets of potential interest for which  $c_{b\text{kqnd}}$  is not negligible, an estimate of the bias error on *h* due to background concentrations is shown. With a defined empirical attenuation factor *AFEMP* = *ce* / *c<sup>f</sup>* , from Eq. B.6.4,

$$
AF_{EMP} = AF_{VI} \cdot (1 - c_{bkgnd}/c_f) + c_{bkgnd}/c_f
$$
 [B.6.6]

A foundation mass transfer coefficient  $h_{V1}$ , with background considered is:

$$
h_{VI} = \frac{L_{mix} \cdot ER}{\left(\frac{1}{AF_{VI}} - 1\right)} = \frac{L_{mix} \cdot ER}{\left(\frac{1 - c_{bkgnd} / c_f}{AF_{EMP} - c_{bkgnd} / c_f} - 1\right)}
$$
 [B.6.7]

An empirical foundation mass transfer coefficient derived from *AFEMP* without consideration of background is:

$$
h_{EMP} = \frac{L_{mix} \cdot ER}{\left(\frac{1}{AF_{EMP}} - 1\right)}
$$
 [B.6.8]

Bias error in the estimated mass transfer coefficient, *h*, due to background influence is found from the ratio of Eqs. B.6.7 and B.6.8.

$$
\left(\frac{h_{EMP} - h_{VI}}{h_{VI}}\right) = \left(\frac{c_{bkgnd} / c_f}{AF_{EMP} - c_{bkgnd} / c_f}\right) = \left(\frac{c_{bkgnd}}{c_e - c_{bkgnd}}\right)
$$
\n[B.6.9]

Minimal bias error in the estimated mass transfer coefficient requires larger differences between measured values of *c<sup>e</sup>* and *cbkgnd*. For example, limiting the bias error in mass transfer coefficient to approximately less than 0.1 due to background concentration would require enclosure concentrations approximately ten times greater than background concentrations.

### **B.7 Concentration And Flux Profiles Through The Soil Layer**

Chemical Flux: Chemical flux through the aerobic soil layer for  $0 \le z_a \le L_a$  ( $\alpha_{a,i} > 0$ ) is:

$$
\frac{J_i(z_a)}{J_{i,i}} = \frac{(\exp(-\alpha_{a,i}) - \beta_{a,i}) \cdot \exp(\alpha_{a,i} \cdot z_a / L_a) - (\beta_{a,i} - \exp(\alpha_{a,i})) \cdot \exp(-\alpha_{a,i} \cdot z_a / L_a)}{\exp(-\alpha_{a,i}) + \exp(\alpha_{a,i}) - 2 \cdot \beta_{a,i}}
$$
 [B.7.1]

$$
\frac{J_i(z_a)}{J_{i,i}} = 1
$$
  $\alpha_{a,i} = 0$  [B.7.2]

Chemical flux through the anaerobic soil layer for  $0 \le z_b \le L_b$  is constant

$$
\frac{J_i(z_b)}{J_{i,i}} = \frac{J_i(z_b)}{J_{s,i}} = 1
$$
 [B.7.3]

Oxygen Flux: Oxygen flux through the aerobic soil layer for  $0 \le z_a \le L_a$  is:

$$
J_{O_2}(z_a) - J_{t,O_2} = \sum_{i=1}^{N} \frac{1}{\varphi_i} \cdot (J_i(z_a) - J_{t,i}) + \rho_s \cdot z_a \cdot \Lambda_{baseO_2}
$$
  
[B.7.4]  

$$
J_{t,O_2} = 0
$$
 is applied at  $z_a = 0$ , and  $J_{t,O_2}(z_b) = 0$  for  $0 \le z_b \le L_b$ .

Chemical Concentration Profile: Chemical concentration through the aerobic soil layer,  $0 \le z_a \le$ *L<sup>a</sup>* is:

$$
\left(\frac{c_i(z_a)}{c_{i,i}}\right) = \frac{\left(\exp(-\alpha_{a,i}) - \beta_{a,i}\right) \cdot \exp(\alpha_{a,i} \cdot z_a / L_a) + \left(\beta_{a,i} - \exp(\alpha_{a,i})\right) \cdot \exp(-\alpha_{a,i} \cdot z_a / L_a)}{\exp(-\alpha_{a,i}) - \exp(\alpha_{a,i})} \quad \alpha_{a,i} > 0 \quad [B.7.5]
$$

$$
\left(\frac{c_i(z_a)}{c_{i,i}}\right) = 1 - \left(\frac{z_a}{L_a}\right) \cdot (1 - \beta_{a,i}) \qquad \alpha_{a,i} = 0 \qquad [\text{B.7.6}]
$$

with  $\alpha_{a,i} = L_a / L_{R,i}$  and  $b_{a,i} = c_{f,i} / c_{t,i}$ . Chemical concentration through the anaerobic soil layer, 0  $\leq$ *z<sub>b</sub>*  $\leq$  *L<sub>b</sub>* is:

$$
\left(\frac{c_i(z_b)}{c_{t,i}}\right) = 1 - \left(\frac{z_b}{L_b}\right) \cdot (1 - \beta_{b,i})
$$
\n[B.7.7]

with  $\beta_{b,i} = c_{t,i} / c_{s,i}$ .

Oxygen Concentration Profile: Oxygen concentration through the aerobic soil layer is:

$$
c_{O_2}(z_a) - c_{t,O_2} = \left(\sum_{i=1}^N \left(\frac{D_{\text{eff},i}}{D_{\text{eff},O_2} \cdot \varphi_i} \cdot [c_i(z_a) - c_{t,i}] + \frac{z_a}{D_{\text{eff},O_2} \cdot \varphi_i} \cdot J_{t,i}\right) - \frac{\rho_s \cdot \Lambda_{baseO_2}}{D_{\text{eff},O_2} \cdot \frac{z_a^2}{2}}\right)
$$
 [B.7.8]

Chemical Degradation Rate: Specific chemical degradation rate (per unit volume soil), is:

$$
\Lambda(z_a) = \frac{\theta_w}{H} \cdot k_w \cdot c_v(z_a) \qquad \alpha_{a,i} > 0 \tag{B.7.9}
$$

$$
\Lambda(z_a) = 0 \qquad \qquad \alpha_{a,i} = 0 \qquad \qquad [B.7.10]
$$

Oxygen Degradation Rate: Specific oxygen degradation rate (per unit volume soil), is:

$$
\Lambda_{O_2}(z_a) = \sum_{i=1}^{N} \Lambda_i(z_a) / \varphi_i + \Lambda_{baseO_2}
$$
\n(B.7.11)

# **B.8 Source Concentration Screening Levels**

The model as presented may be applied in estimating indoor air concentrations with source vapor concentrations specified. It may also be applied in estimating source concentrations, when indoor air target criteria are specified.

Bounding Attenuation Factors: Solving the equation set with biodegradation included requires a bounded range of possible source concentrations. Given a specified scenario, minimum and maximum ranges of possible source concentration to indoor air ratios  $(c_e/c_s)$  are estimated with Eq. B.3.3 for a no degradation ( $\alpha_a = 0$ ) and a completely aerobic soil layer ( $\alpha_a = L_T / L_R$ ) assumption. The completely aerobic soil layer assumption may yield unrealistically high source

concentrations; therefore, in application, the maximum possibly source concentration in the search range is capped (at an arbitrarily and unrealistically high 10<sup>10</sup> mg/m<sup>3</sup>-air per chemical).

Indoor Air Target Concentrations and Source Concentrations: For individual chemicals, target indoor air vapor concentrations (*RBSL*) for a specified hazard quotient, *HQ* or risk level, *TR*, are calculated as:

$$
RBSL_{e,i}(HQ_i) = \frac{HQ_i \cdot RfC_i \cdot IR_{in} \cdot 365 \, day / \, year}{EF \cdot IR_{out}}
$$
 [B.8.1]

$$
RBSL_{e,i}(TR_i) = \frac{TR_i \cdot BW \cdot AT_c \cdot 365dy / yr}{SF_i \cdot IR_{indoor} \cdot ED \cdot EF}
$$
 [B.8.2]

For one or more (summed) selected chemicals, estimates of total source vapor concentrations that meet a specified total indoor air hazard index, *HI*, or risk, *TR*, are:

$$
c_{s,T} = \frac{HI}{\sum_{i=1}^{N} \left(\frac{HQ_i}{RBSL_{e,i}(HQ_i)}\right) \cdot \left(\frac{c_{e,i}}{c_{s,i}}\right) \cdot \left(\frac{c_{s,i}}{c_{s,T}}\right)}
$$
\n
$$
c_{s,T} = \frac{TR}{\sum_{i=1}^{N} \left(\frac{TR_i}{RBSL_{e,i}(TR_i)}\right) \cdot \left(\frac{c_{e,i}}{c_{s,i}}\right) \cdot \left(\frac{c_{s,i}}{c_{s,T}}\right)}
$$
\n[B.8.4]

In Eqs. B.8.3 and B.8.4, ( $c_e/c_s$ ) are chemical-specific source concentration to indoor air ratios,  $(c_{s,i} / c_{s,T})$  is the mass fraction of chemical i in source vapor, and the total source vapor concentration is:

$$
c_{s,T} = \sum_{i=1}^{N} c_{s,i} \tag{B.8.5}
$$

For the no biodegradation case, solution of Eqs. B.8.3 and B.8.4 is explicit. With biodegradation included, the relevant possible ranges of source concentrations are optimized to meet the indoor air criteria.

### **B.9. Soil and Water Concentrations**

Source vapor concentrations, *cs*, are specified in the model calculations. Chemical vapor concentrations are used throughout the vapor transport model calculations, with linear threephase equilibrium partitioning presumed between soil, soil vapor, and soil pore water in the soil zone.

Pore water concentration is  $c_w = c_v / H$ . *H* is dimensionless Henry's law coefficient (cm<sup>3</sup>water/cm<sup>3</sup>-air) and

$$
H = \frac{H'}{R \cdot T_{amb}} \cdot 10^3 \cdot \frac{L}{m^3}
$$
 [B.9.1]

with H', Henry's law coefficient (atm-m<sup>3</sup>/mol); R, ideal gas constant (0.08206 atm-L/g-mol-K); and *Tamb*, ambient temperature (K).

Soil concentration is estimated in three-phase partitioning between soil and soil pore water, as  $c_{sol}$  =  $K_{sw}$  ·  $c_w$  with  $c_{sol}$ , soil concentration, and  $K_{sw}$  (cm<sup>3</sup>-water/g-soil) is a partition coefficient between soil concentration and pore water concentration.

$$
K_{\rm sw} = \frac{\theta_{\rm w} + K_{\rm oc} \cdot f_{\rm oc} \cdot \rho_{\rm s} + H \cdot (\theta_{\rm T} - \theta_{\rm w})}{\rho_{\rm s}}
$$
 [B.9.2]

The value  $\theta_w$  is soil moisture (cm<sup>3</sup>-water/cm<sup>3</sup>-soil),  $\theta_T$  is soil porosity (cm<sup>3</sup>-void/cm<sup>3</sup>-soil),  $f_{oc}$  is soil organic carbon (g-oc/g-soil),  $\rho_s$  is soil bulk density (g/cm<sup>3</sup>), and  $\mathcal{K}_{oc}$  is the chemical-specific partition coefficient between organic carbon and pore water (cm<sup>3</sup>-water/g-oc).

### **B.10 Saturated Vapor Limits for a Chemical Mixture**

Linear partitioning between soil pore vapor, soil pore water, and soil concentrations is only valid up to a saturated vapor concentration limit. A separate calculation (Brost and Devaull, 2000; Mariner, 1997; Mott, 1995; Johnson et al., 1995) is included in the model to check whether the specified or inverse-calculated source vapor concentrations exceed a saturated vapor concentration for the chemical mixture.

Parameter limits are applied for chemicals that are miscible in water (ethanol, for example), or may be gases at ambient temperatures (methane, for example). For chemicals with pure chemical vapor pressure, *Pvap*, greater than the total ambient atmospheric pressure, *Pamb*, a maximum pure chemical volume concentration is:

$$
c_{\text{sat, vap}} = 1000000 \text{ ppmv} \qquad \text{if} \quad P_{\text{vap}} > P_{\text{amb}} \text{ or}
$$
\n
$$
c_{\text{sat, vap}} = 1000000 \cdot (P_{\text{vap}} / P_{\text{amb}}) \qquad \text{if} \quad P_{\text{vap}} > P_{\text{amb}} \text{ or } P_{\text{vap}} = P_{\text{amb}} \qquad \qquad [B.10.1]
$$

Volume to mass concentration of chemicals are related as

$$
c_v \text{[ppmv]} = c_v \text{[mg/m}^3\text{]} \cdot R \cdot T_{amb} / MW \tag{B.10.2}
$$

with *R*, ideal gas constant (0.08206 atm-L/g-mol-K);  $T_{amb}$ , ambient temperature (K), and MW, molecular weight (g/g-mol).

For miscible chemicals in water, a maximum pure chemical aqueous solubility is:

$$
S = (c_{\text{sat, vap}} / 1000000) \cdot MW / H'
$$
 [B.10.3]

The value of *S* in Eq. B.10.3 may be limited by either the chemical vapor pressure or atmospheric pressure.

For ideal chemicals which are partially miscible in water, the pure chemical aqueous solubility limit in water, *S* (mg/L) and pure chemical vapor pressure, *Pvap* (mmHg) are related as:

$$
H' = \frac{P_v \cdot MW}{S} \cdot \frac{atm}{760mmHg} \cdot \frac{mg}{g} \cdot \frac{m^3}{L}
$$
 [B.10.4]

Variation from this relationship may occur, or may be evident in empirical data, especially for very low measured values of aqueous solubility, *S*, or vapor pressure, *Pv*. Therefore, saturation

limits are estimated and checked in the model using both vapor pressure and aqueous solubility.

An estimate of whether a vapor mixture concentration is above, below, or equal to a saturated vapor concentration limit is:

For:  
\n
$$
\sum_{i=1}^{N} \frac{c_{v,i}}{c_{v,sati}} > 1
$$
\nabove the saturation limit at the saturation limit

\n
$$
\sum_{i=1}^{N} \frac{c_{v,i}}{c_{v,sati}} = 1
$$
\nbelow the saturation limit

\n
$$
\sum_{i=1}^{N} \frac{c_{v,i}}{c_{v,sati}} < 1
$$
\nbelow the saturation limit

\n
$$
\left[ B.10.5 \right]
$$

*cv,i* is the specified component vapor concentration in a chemical mixture of *N* chemicals, and *cv,sat,i* is the pure chemical saturated vapor concentration. Saturated vapor concentrations occur when the equality of Eq. B.10.5 holds.

$$
\sum_{i=1}^{N} \frac{c_{v,sat,eff,i}}{c_{v,sat,i}} = 1
$$
\n[B.10.6]

Component effective saturated vapor concentrations, *cv,sat,eff,i* , in the mixture are:

$$
c_{v,sat,eff,i} = \frac{c_{v,i}}{\sum_{i=1}^{N} \frac{c_{v,i}}{c_{v,sat,i}}} \quad \text{or} \quad c_{v,sat,eff,i} = c_{v,sat,i} \cdot \frac{(c_{v,i} / c_{v,sat,i})}{\sum_{i=1}^{N} \frac{c_{v,i}}{c_{v,sat,i}}} \quad \text{[B.10.7]}
$$

As indicated previously, empirical chemical-specific pure chemical solubility and vapor pressure values may not be entirely consistent due to variability in measured or estimated chemical property values. An estimate of whether a water-phase mixture is above, below, or equal to an aqueous saturated concentration limit is:

For:  
\n
$$
\sum_{i=1}^{N} \frac{c_{w,i}}{S_i} > 1
$$
\nand the saturation limit  
\n
$$
\sum_{i=1}^{N} \frac{c_{w,i}}{S_i} = 1
$$
\nand the saturation limit  
\nbelow the saturation limit  
\n
$$
\sum_{i=1}^{N} \frac{c_{w,i}}{S_i} < 1
$$
\n
$$
\sum_{i=1}^{N} \frac{c_{w,i}}{S_i} < 1
$$
\n
$$
\sum_{i=1}^{N} \frac{c_{w,i}}{S_i} < 1
$$
\n[ B.10.8]

*cw,i* is the calculated component water-phase concentration of a chemical mixture of *N* chemicals, and S<sub>i</sub> is the pure chemical aqueous solubility limit. Saturation occurs when the equality holds.

$$
\sum_{i=1}^{N} \frac{S_{\text{eff},i}}{S_i} = 1
$$
 [B.10.9]

Component effective saturated water concentrations, *Seff,i*, in the mixture are:

$$
S_{eff,i} = \frac{c_{w,i}}{\sum_{i=1}^{N} \frac{c_{w,i}}{S_i}} \quad \text{or} \quad S_{eff,i} = S_i \cdot \frac{(c_{w,i} / S_i)}{\sum_{i=1}^{N} \frac{c_{w,i}}{S_i}}
$$
 [B.10.10]

In the model, a residual phase is indicated at the source if the tests of either Eq. B.10.5 or B.10.8 exceeds unity.

### **B.11. Dimensionless Form of the Henry's Law Constant**

For some calculations, in order to correct for soil temperature, *BioVapor* utilizes the dimensionless form of the Henry's law constant. The equations used are those described in the EPA Fact Sheet "Correcting the Henry's Law Constant for Soil Temperature." The fact sheet is available at the following website:

[http://www.epa.gov/swerrims/riskassessment/airmodel/johnson\\_ettinger.htm](http://www.epa.gov/swerrims/riskassessment/airmodel/johnson_ettinger.htm)

# **References**

- Brost, E.J. and G.E. DeVaull. 2000. Non-Aqueous Phase Mobility Limits in Soil, *Soil & Groundwater Research Bulletin No. 9*, June 2000, American Petroleum Institute, Washington, DC, [www.api.org.](http://www.api.org/)
- Johnson, P.C. and R.A. Ettinger. 1991. Heuristic model for predicting the intrusion rate of contaminant vapors into buildings. *Environ. Sci. Technol.*, 25, 1445-1452.
- 1<br> **U.** effective saturated water concentrations,  $S_{\text{eff},i}$  in the minimized of  $S_{\text{eff},i} = S_i$ .  $\frac{\sum_{i=1}^{n} C_{\text{eff},i}}{\sum_{i=1}^{n} C_{\text{eff}}}$ <br> **S.**  $\frac{\sum_{i=1}^{n} C_{\text{eff},i}}{\sum_{i=1}^{n} C_{\text{eff}}}$ <br> **Election 2012 Form of the Henry** Johnson, P.C., M.B. Hertz, and D.L. Byers. Estimates for Hydrocarbon Vapor Emissions Resulting from Service Station Remediations and Buried Gasoline-Contaminated Soils, *Petroleum Contaminated Soils*, Vol. 2, Eds. P.T. Kostecki and E.J. Calabrese, Lewis Publishers, MI, 295-326.
- DeVaull, G.E. 2007. Indoor vapor intrusion with oxygen-limited biodegradation for a subsurface gasoline source. *Environ. Sci. Technol.*, 41, 3241-3248.
- Mariner, P.E., M. Jin, and R.E. Jackson. An algorithm for the estimation of NAPL saturation and composition from typical soil chemical analyses. *Ground Water Monitoring and Remediation*, 17:1, 122-129.
- Mott, H.V. 1995. A model for determination of the phase distribution of petroleum hydrocarbon release sites. *Ground Water Monitoring and Remediation*, 15:3, 157- 167.
- Patterson, B.M. and G.B. Davis. Quantification of vapor intrusion pathways into a slabon-ground building under varying environmental conditions. *Environ. Sci. Technol.*, 43:3, 650-656.

- Roggemans, S., C.L. Bruce, P.C. Johnson, and R.L. Johnson. 2001. Vadose Zone Natural Attenuation of Hydrocarbon Vapors: An Empirical Assessment of Soil Gas Vertical Profile Data, *API Soil and Groundwater Bulletin No. 15*, December 2001, American Petroleum Institute, Washington, DC, [www.api.org.](http://www.api.org/)
- USEPA. 2001. Fact Sheet Correcting the Henry's Law Constant for Soil Temperature. June 2001. Online at http://www.epa.gov/swerrims/riskassessment/airmodel/ johnson\_ettinger.htm. Accessed October 2009.

# **A P P E N D I X C : D E R I V A T I O N O F D E F A U L T B I O D E G R A D A T I O N R A T E S**

George DeVaull Shell Global Solutions US Inc. 3333 Highway Six South Houston, Texas, USA [george.devaull@shell.com](mailto:george.devaull@shell.com) 7 May 2009

# **Contents**

C.1 Introduction

- C.2 Petroleum Hydrocarbon Aerobic Biodegradation Rates
- C.3 Baseline soil respiration
- C.4 References

# **C.1 Introduction**

This appendix is documentation of the biodegradation rates applied in the *BioVapor* model. Additional information is included in the references.

# **C.2. Petroleum Hydrocarbon Aerobic Biodegradation Rates**

Water phase (pseudo) first-order aerobic biodegradation rates applied in the model are defined in DeVaull (2007). Values are based on a compilation of data from batch microcosms, diffusive columns, columns with advective flow, and measured field data. The included data are for a variety of soil type; the soils included no amendments (native soils only). *BioVapor* applies these rates only in the aerobic portion of the vadose zone.

# **C.2.1 BTEX and Alkylbenzenes**

### $k_w = 0.73/hr$

Median value. Based on an analysis of data sets for alkylbenzenes (benzene, toluene, ethylbenzene, xylenes, trimethylbenzene, and cumene). This value is consistent with the geometric mean value of 0.79 /hr in DeVaull (2007), and is based on the same data set.

### **C.2.2 Naphthalene**

 $k_w$  = 19/hr Median value. Based on a re-analysis of data in DeVaull (2007), specifically for naphthalene.

# **C.2.3 Short-chain (C3-C4) Branched- and Cyclo-aliphatic Hydrocarbons**

 $k_w$  = 11/hr

Median value. Data for propane, butane, and C6-C9 branched and ring aliphatic chemicals. This is based on a re- analysis of data in DeVaull (2007), specifically for these aliphatic chemicals. The value is lower than the overall value for 'aliphatics' presented in DeVaull (2007).

# **C.2.4 Normal Alkanes (C5-C12)**

 $k_w$  = 170/hr

Median value. Based on analysis of data for C5 to C12 normal paraffins. This is based on a reanalysis of data in DeVaull (2007), specifically for these straight-chain aliphatic chemicals. The value is higher than the overall value for 'aliphatics' presented in DeVaull (2007).

# **A P P E N D I X C : D E R I V A T I O N O F D E F A U L T B I O D E G R A D A T I O N R A T E S**

# **C.2.5 Mixed Normal Alkanes, Branched- and Cyclo-aliphatic Hyrocarbons**

#### $k_w = 71/hr$

Geometric mean value. Based on data including C6-C12 -range normal paraffins and isomers of dimethylpentane, dimethylhexane, trimethylpentane, and trimethylhexane aliphatic hydrocarbons as in DeVaull (2007). This value is between those for the branched- and cycloaliphatic chemicals and normal alkanes as listed in this appendix and is appropriate for mixed aliphatic hydrocarbons.

### **C.2.6 Methane**

### $k_w = 82/hr$

Median value. This is from an analysis of data using methods in DeVaull (2007). Data is consolidated from information in: Einola (2007), Chanton (2004), Scheutz (2004), and Lundegard (2008).

# **C.3. Baseline Soil Respiration**

A correlation for baseline oxygen respiration in soils is presented in the supplementary information for DeVaull (2007).

$$
\Lambda_{baseO_2} = -\left(1.69 \frac{mg - O_2}{g - oc \cdot day}\right) \cdot f_{oc}
$$

with baseline respiration rate,  $\,\Lambda_{\rm\scriptscriptstyle{baseO_2}}\,[{\rm mg\text{-}O_2/(g\text{-}soil\text{-}day)}]$  and organic carbon fraction in soil  $f_{\rm oc}$ (g-oc/g-soil). For the included range of data 0.0004 < *foc* < 0.4, at this 95% confidence, errors in the oxygen respiration estimate are within a factor  $(x/\div)$  of approximately 10 of the correlation.

# **C.4 References**

- Chanton, J., J. Bogner, C. Schuetz, D. Blake, M. Morcet, C. Aran, and P. Kjeldsen. 2004. Aerobic biodegradation of methane and nonmethane organic compounds in landfill cover soils. Presented at: *PERF Hydrocarbon Vapor Workshop*, January 28-29, 2004. Brea, California. [http://www.perf.org/index.php?act=workshop\\_2004-01](http://www.perf.org/index.php?act=workshop_2004-01)
- DeVaull, G.E. 2007. Indoor vapor intrusion with oxygen-limited biodegradation for a subsurface gasoline source. *Environ. Sci. Technol.*, 41, 3241-3248.
- Einola, J.M., R.H. Kettunena, and J.A. Rintalaa. 2007. Responses of methane oxidation to temperature and water content in cover soil of a boreal landfill. *Soil Biology and Biochemistry*, 39, 1156-1164.
- Lundegard, P.D., P.C. Johnson, and P. Dahlen. 2008. Oxygen transport from the atmosphere to soil gas beneath a slab-on-grade foundation overlying petroleum-impacted soil. *Environ. Sci. Technol.*, Published Online July 3, 2008..
- Scheutz, C. et al. 2004. Attenuation of methane and volatile organic hydrocarbons in landfill soil covers. *J. Environ. Qual*., 33, 61-71.